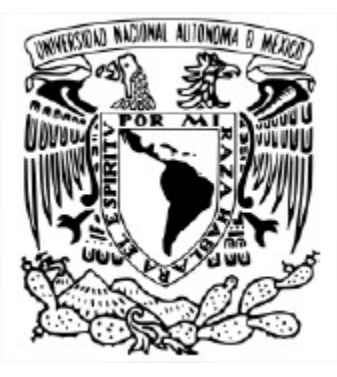

**UNIVERSIDAD NACIONAL AUTÓNOMA DE MÉXICO** PROGRAMA DE MAESTRÍA Y DOCTORADO EN INGENIERÍA INGENIERÍA CIVIL (HIDRÁULICA)

# **BALANCE SEDIMENTOLÓGICO EN EL RÍO MEZCALAPA**

**TESIS** QUE PARA OPTAR POR EL GRADO DE: MAESTRO EN INGENIERÍA

> PRESENTA: **ANDRÉS LÓPEZ ZAVALA**

TUTOR PRINCIPAL: **MOISÉS BEREZOWSKY VERDUZCO** INSTITUTO DE INGENIERÍA DE LA UNAM

Ciudad Universitaria, CD.MX.; FEBRERO DE 2024

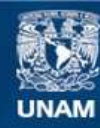

Universidad Nacional Autónoma de México

**UNAM – Dirección General de Bibliotecas Tesis Digitales Restricciones de uso**

#### **DERECHOS RESERVADOS © PROHIBIDA SU REPRODUCCIÓN TOTAL O PARCIAL**

Todo el material contenido en esta tesis esta protegido por la Ley Federal del Derecho de Autor (LFDA) de los Estados Unidos Mexicanos (México).

**Biblioteca Central** 

Dirección General de Bibliotecas de la UNAM

El uso de imágenes, fragmentos de videos, y demás material que sea objeto de protección de los derechos de autor, será exclusivamente para fines educativos e informativos y deberá citar la fuente donde la obtuvo mencionando el autor o autores. Cualquier uso distinto como el lucro, reproducción, edición o modificación, será perseguido y sancionado por el respectivo titular de los Derechos de Autor.

#### **JURADO PARA EXAMEN DE GRADO DE MAESTRO:**

PRESIDENTE: **M.I. VÍCTOR FRANCO, INSTITUTO DE INGENIERÍA UNAM** SECRETARIO: **DR. RAMÓN DOMÍNGUEZ MORA, INSTITUTO DE INGENIERÍA UNAM** 1ER. VOCAL: **DR. MOISÉS BEREZOWSKY VERDUZCO, INSTITUTO DE INGENIERÍA UNAM** 2DO. VOCAL: **DR. AMADO ABEL JIMÉNEZ CASTAÑEDA, FACULTAD DE INGENIERÍA UNAM** 3ER. VOCAL: **DR. ALEJANDRO MENDOZA RESÉNDIZ, INSTITUTO DE INGENIERÍA UNAM**

LA TESIS SE REALIZÓ:

**INSTITUTO DE INGENIERÍA DE LA UNAM**

TUTOR PRINCIPAL DE LA TESIS:

\_\_\_\_\_\_\_\_\_\_\_\_\_\_\_\_\_\_\_\_\_\_\_\_\_\_\_\_\_\_\_\_\_\_\_\_\_ **DR. MOISÉS BEREZOWSKY VERDUZCO**

### *Dedico esta tesis:*

*A mi familia por su apoyo incondicional y al Dr. Moisés, por su compromiso y la orientación recurrente para elaborar este trabajo.*

#### **AGRADECIMIENTOS**

Le agradezco a mis padres, con sus palabras me permitieron avanzar en los momentos complicados y disfrutar de los momentos agradables. A mis familiares que residen en la CDMX, fueron un sustento fundamental para estudiar la maestría en la UNAM, gracias.

Le agradezco al Dr. Moisés por su tiempo, paciencia y compartir sus experiencias, con las cuales aprendí mucho y me han ayudado a ser un mejor profesionista.

Le agradezco al Mtro. Víctor por su constante apoyo desinteresado y brindarme su confianza, me fue grato conocerle como persona y un experto de las obras hidráulicas.

Les agradezco a los profesores de la maestría que compartieron sus conocimientos en las clases, donde tuve la oportunidad de aprender del Dr. Alejandro, Dr. Ramón y Dr. Abel, gracias por su contribución y valiosas opiniones para esta tesis.

Les agradezco a mis compañeras y compañeros de trabajo en las oficinas centrales de la CONAGUA que, de forma simultánea con la maestría, me apoyaron a realizar diversas actividades laborales que fueron afines con mis estudios.

Agradezco la apreciada compañía de las personas que conocí en mi estancia en Ciudad Universitaria durante las actividades académicas, algunas de ellas con vínculos de estima y admiración que sigo conservando a pesar de la distancia. También a mis amigos previamente conocidos a esta experiencia, Oswaldo y Juan Alberto, que me extendieron su mano en momentos decisivos de la maestría, muchas gracias por su ayuda.

De igual manera, me siento agradecido con el personal del Posgrado en Ingeniería Civil donde me apoyaron siempre que fue necesario y con el Instituto de Ingeniería, donde me brindaron un espacio para elaborar esta tesis.

Y por último, pero no menos importante, muchas gracias a la UNAM por facilitar mi crecimiento profesional y personal, se quedan conmigo un sinfín de momentos invaluables.

# ÍNDICE DE CONTENIDO

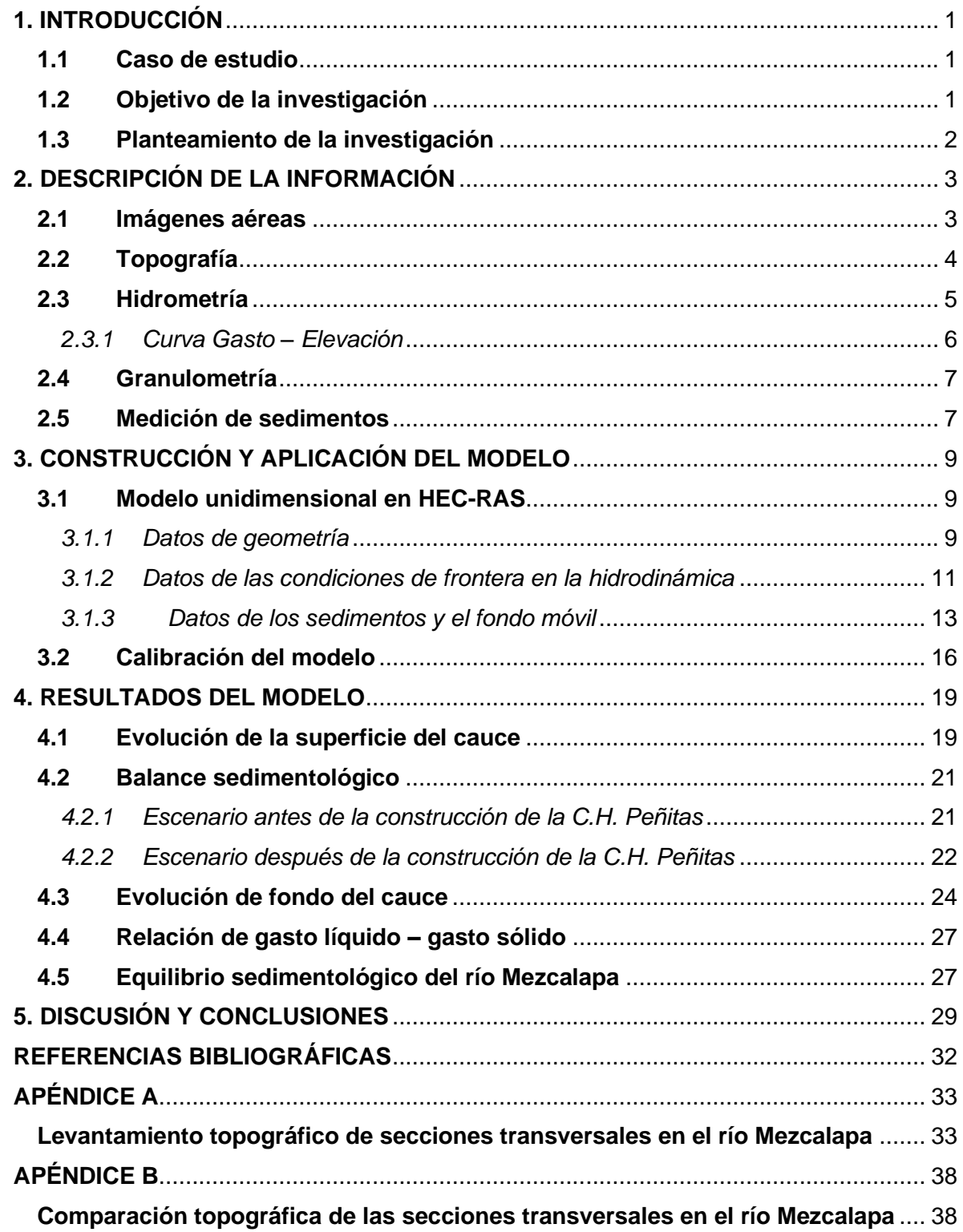

# **ÍNDICE DE FIGURAS**

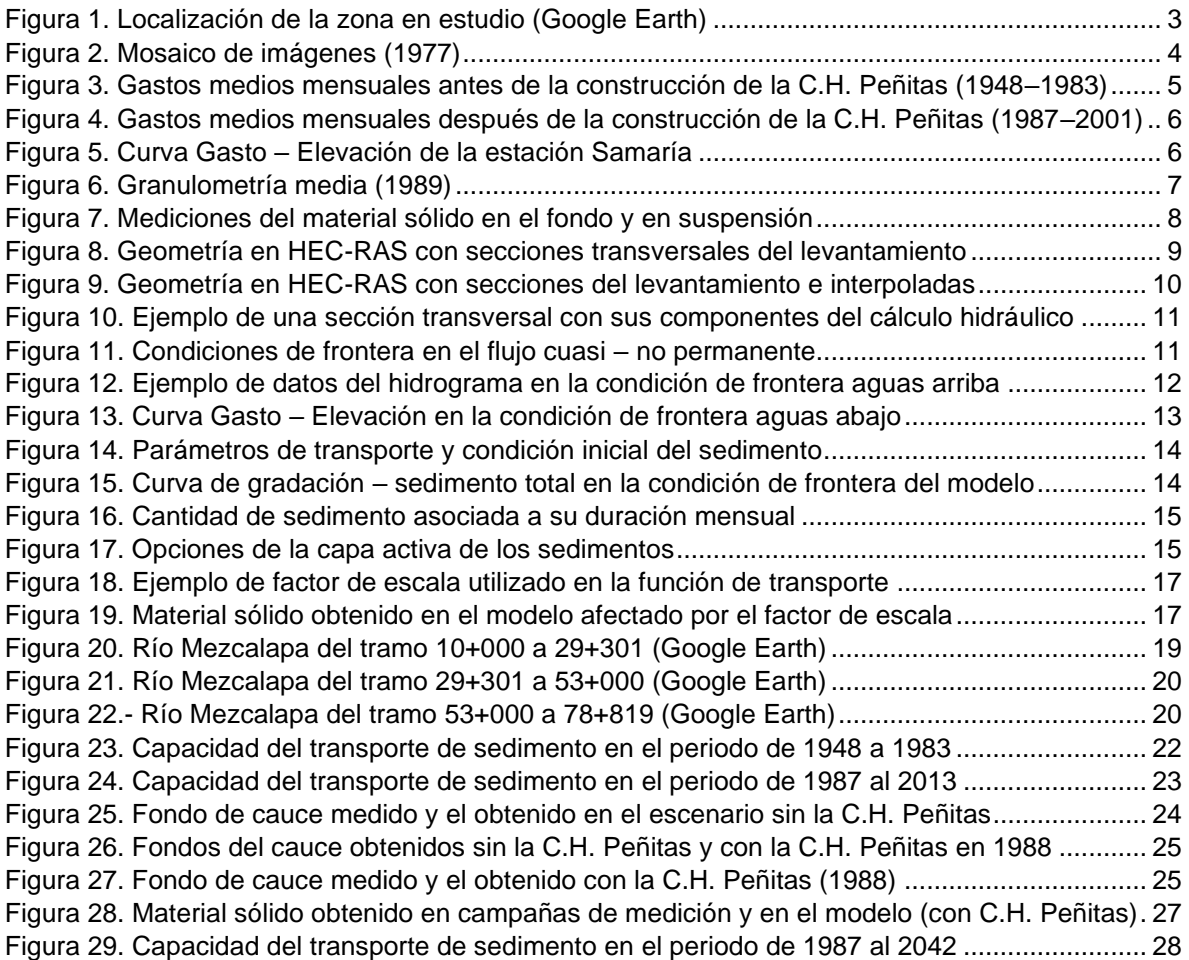

# **ÍNDICE DE TABLAS**

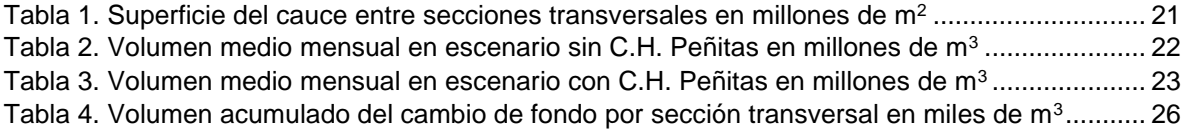

### <span id="page-7-0"></span>**1. INTRODUCCIÓN**

En este documento se estudia el balance sedimentológico en un tramo del río Mezcalapa, continuación del río Grijalva, aguas abajo del sistema de presas en cascada, siendo la última en construirse la denominada Ángel Albino Corozo, también conocida como "Peñitas" ubicada en el municipio de Ostuacán, Chiapas. Aproximadamente a 40 km aguas abajo de la presa Nezahualcóyotl, sitio donde comienza el cono de deyección del Grijalva y las extensas planicies en el estado de Tabasco donde el río ha divagado por mucho tiempo.

Es necesario mencionar que en los ríos existe una relación entre las características geométricas de la sección transversal, la pendiente hidráulica, las propiedades físicas del material de fondo y las orillas, el gasto líquido y transporte de sedimentos; de tal forma que al variar algunos de estos parámetros se modificarán y se ajustarán para lograr un equilibrio dinámico (Maza Álvarez, 1988)

El estudio realizado incluye el análisis de una corriente obstaculizada por la presencia de una presa, provocando que en su embalse se presente el fenómeno de sedimentación mientras que aguas abajo de la cortina existen procesos erosivos que ocasionan cambios morfológicos a lo largo del cauce (Maza Álvarez, 1988)

Por otra parte, la operación de la hidroeléctrica Peñitas ocasiona que los niveles de la superficie libre del agua y los caudales en el río Mezcalapa fluctúen de manera distinta a los periodos anteriores a su construcción, lo que puede relacionarse directamente con la evolución morfológica aguas abajo de la cortina.

#### <span id="page-7-1"></span>**1.1 Caso de estudio**

En la hidráulica fluvial se pueden analizar diferentes procesos que son visibles en los escurrimientos naturales y uno de éstos es la cuantificación del material sólido transportado en los cauces aguas abajo de grandes embalses. En este trabajo se abordarán particularmente algunos cambios en las características morfológicas del río Mezcalapa.

Los fenómenos que intervienen en el cambio de las características morfológicas y que fueron observados en este cauce son: la erosión, el transporte y depósito de sedimentos, por lo que fue necesario conocer el alcance de su capacidad de movilizar materia sólida fina al construir una estructura (presa) que retiene en su embalse los sólidos gruesos.

El gasto sólido que es transportado en el fondo y el que viaja en suspensión son resultado de la interacción hidrodinámica del flujo y el tipo de material que conforma el cauce. El gasto sólido en suspensión se rige principalmente por la turbulencia y la velocidad de caída en cada grano, mientras que el de fondo corresponde a los materiales que se mueven sobre el lecho de una corriente.

#### <span id="page-7-2"></span>**1.2 Objetivo de la investigación**

Este trabajo tiene por objeto estudiar el balance sedimentológico en el río Mezcalapa debido a la interrupción del transporte de sedimento causado por la cortina de Peñitas y así analizar sus procesos de erosión, transporte y sedimentación.

El tramo de cauce analizado es el que se encuentra aguas abajo de la presa Peñitas hasta la proximidad con la bifurcación Mezcalapa – Samaria – Carrizal. El estudio se apoya en imágenes aéreas y satelitales, y la aplicación de un modelo hidráulico unidimensional. Este trabajo se desarrolló de la siguiente forma:

- 1.- Configuración de la forma del río apoyándose en un mosaico de imágenes aéreas y su correspondiente comparación con imágenes satelitales, con el fin de apreciar en planta la evolución temporal del cauce.
- 2.- Aplicación de modelo computacional hidráulico HEC-RAS para obtener las condiciones en el fondo del cauce previo a la construcción de la presa Peñitas.
- 3.- Evaluación de los resultados obtenidos en el modelo hidráulico mediante la comparación de las campañas de medición (calibración del modelo) efectuadas en distintos sitios del río Mezcalapa considerando la construcción de la presa Peñitas.
- 4.- Análisis de la evolución de fondo del cauce y la cuantificación del sedimento transportado (antes y después de la construcción de la presa Peñitas) con ayuda del módulo de transporte de sedimentos con fondo móvil unidimensional del programa HEC-RAS.

El programa computacional aplicado es el "*Hydrological Engineering Center–River Analysis System*" conocido como HEC-RAS, y se utilizaron sus módulos de transporte de sedimentos con fondo móvil y de visualización de los resultados sedimentológicos.

Los trabajos realizados también permitieron apreciar el corrimiento de las márgenes en las imágenes aéreas y satelitales, y además observar la evolución de los sedimentos en el fondo del cauce para un determinado período de tiempo; lo anterior, podría ser aplicado en la planificación de acciones con la finalidad de proteger los sitios más susceptibles a alteraciones ocasionadas por los flujos que transitan en el río Mezcalapa.

#### <span id="page-8-0"></span>**1.3 Planteamiento de la investigación**

En general, este documento se conforma de 5 capítulos, en el primero se describen las características del caso estudiado y las etapas desarrolladas para llegar a la obtención de los resultados y su correspondiente análisis.

En el capítulo 2 se describe la información utilizada para desarrollar el presente balance sedimentológico una vez que fue definido el sitio de estudio, lo que conllevó a la construcción del modelo computacional y adecuar la respuesta de éste a las mediciones realizadas (calibración del modelo) para validar sus resultados.

El capítulo 3 se enfoca en la construcción y aplicación del modelo en HEC-RAS; en éste se indican las características y parámetros considerados para el funcionamiento adecuado del módulo de transporte de sedimentos, y al final se discute el proceso de calibración con sus resultados.

En el capítulo 4, se abordan los resultados del modelo realizado, que se visualizan mediante tablas y figuras; y finalmente en el quinto capítulo se presentan las conclusiones del estudio, comparando los resultados y una breve discusión de éstos.

# <span id="page-9-0"></span>**2. DESCRIPCIÓN DE LA INFORMACIÓN**

Para desarrollar el presente trabajo se recopiló información concerniente a la zona en estudio de diversas fuentes, como el plano de localización de la misma (*Fig. 1*) que contiene la ubicación física de las secciones transversales originales utilizadas en el modelo, las imágenes de aerofotogrametría que ayudaron a delimitar el tramo del cauce de estudio en el río Mezcalapa e imágenes satelitales del visualizador *Google Earth* para obtener la evolución temporal en planta de la superficie del cauce.

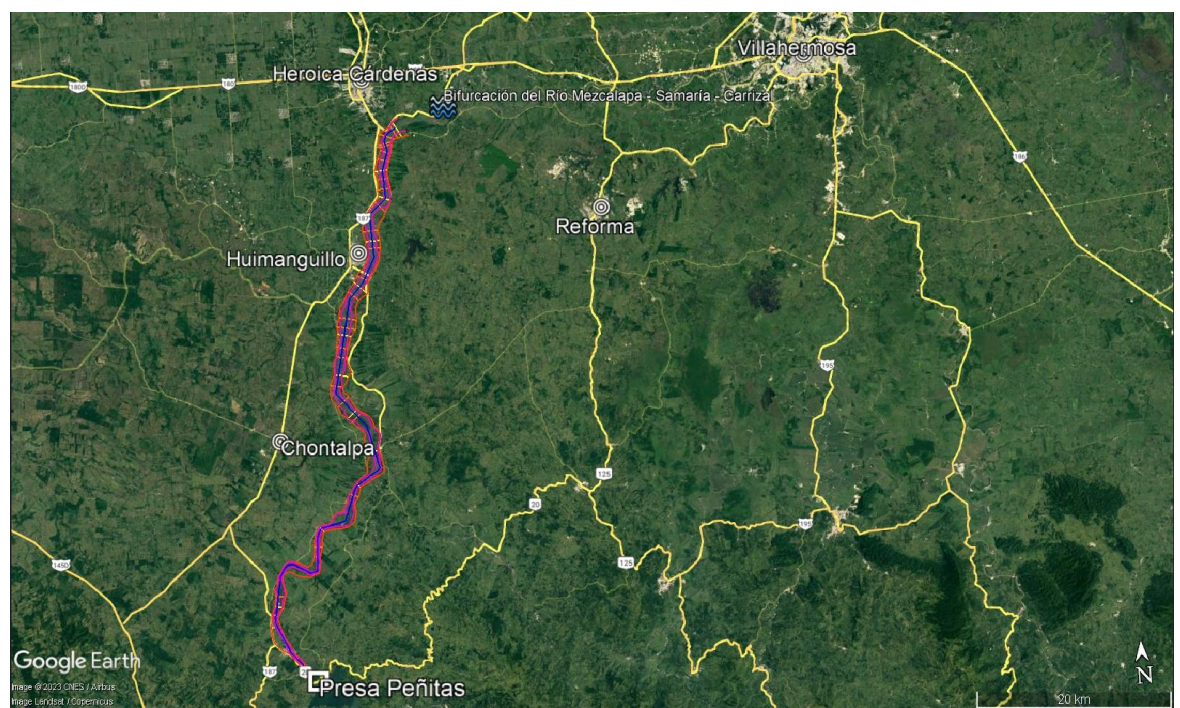

*Figura 1. Localización de la zona en estudio (Google Earth)*

#### <span id="page-9-2"></span><span id="page-9-1"></span>**2.1 Imágenes aéreas**

Para el caso, se cuenta con fotografías aéreas de resolución 1:15,000 elaboradas por PEMEX en el año de 1977 y adquiridas por el Instituto de Ingeniería de la UNAM, las cuales fueron capturadas durante el mes de marzo del mismo año.

Dichas imágenes inician acorde al escurrimiento del río Mezcalapa (sentido del flujo), aproximadamente 2 km aguas abajo de la cortina de la C.H. Peñitas y finalizan 2 km antes de la bifurcación Mezcalapa – Samaria – Carrizal.

Las imágenes fueron en principio digitalizadas y después se procedió a escalar, orientar, georreferenciar y unirlas mediante el programa Q-GIS; conformando así un mosaico de imágenes (*Fig. 2*) para obtener la superficie y longitud del cauce, donde se ubicaron las secciones transversales (originales) en el trazo definido.

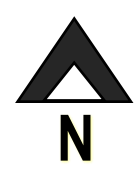

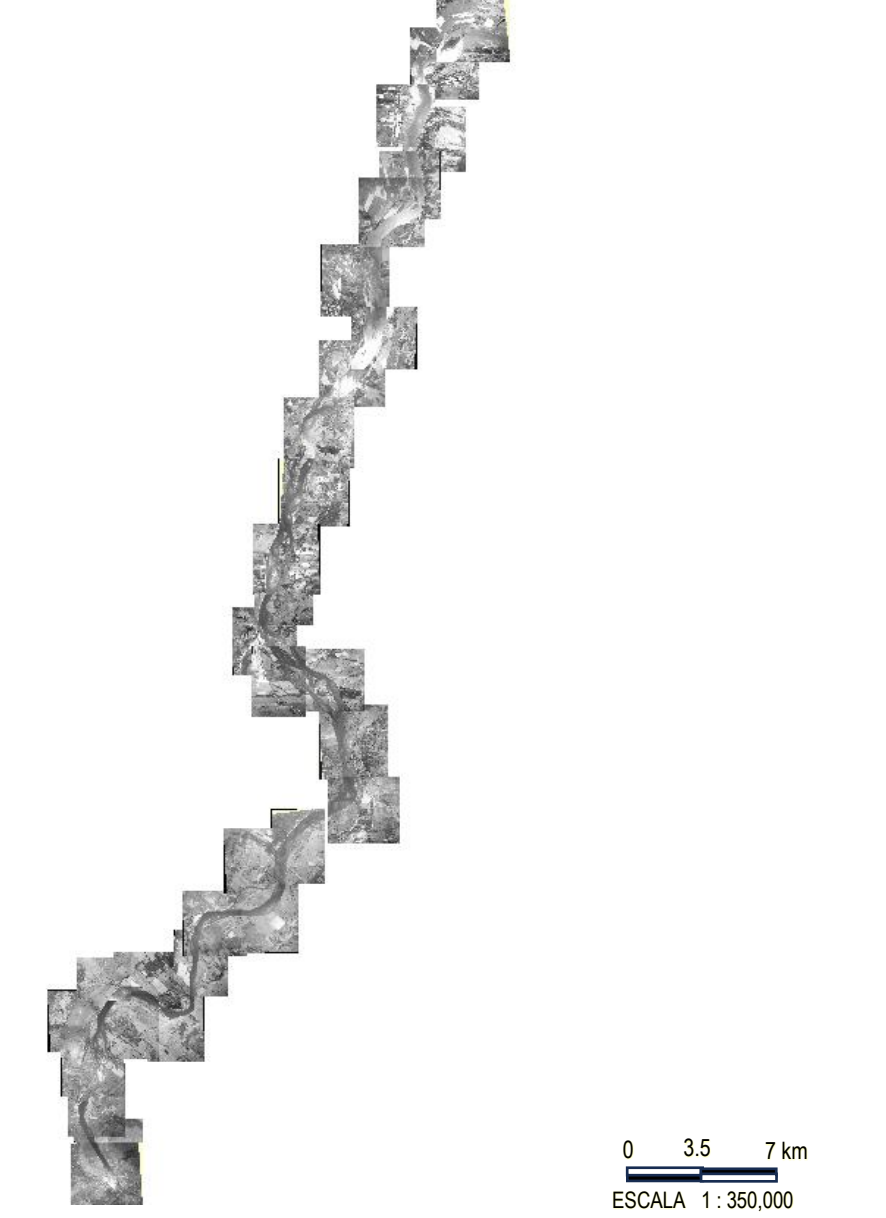

*Figura 2. Mosaico de imágenes (1977)*

#### <span id="page-10-1"></span><span id="page-10-0"></span>**2.2 Topografía**

Las secciones transversales utilizadas en el modelo se obtuvieron del levantamiento topográfico y batimétrico requerido por el Instituto de Ingeniería de la UNAM (IIUNAM) a la Comisión Nacional del Agua (CONAGUA) en el año de 1988 donde se analizó el fenómeno de arrastre y depósito de sedimentos en el río Mezcalapa – Samaria. (Jiménez C. & Berezowsky V., 1991)

El plano físico de la zona en estudio fue digitalizado para facilitar la georreferenciación de las secciones antes señaladas.

Estas secciones contienen la topografía y batimetría de las márgenes y el fondo del cauce, respectivamente. Con esta información se construyó la geometría del modelo hidráulico conocido como HEC-RAS.

#### <span id="page-11-0"></span>**2.3 Hidrometría**

Los datos hidrométricos utilizados en este trabajo fueron los descargados de la plataforma del Banco Nacional de Datos de Aguas Superficiales (CONAGUA e IMTA, 2016) obtenidos en la estación hidrométrica denominada "Las Peñitas" con clave 30015, ubicada aguas abajo de la cortina de la presa del mismo nombre y próxima a la primera sección transversal de aguas arriba en la que inicia el tramo en estudio analizado en el modelo hidráulico.

Los datos empleados fueron los gastos medios mensuales históricos sin contemplar el periodo de cierre del cauce, durante la construcción de la presa Peñitas hasta su puesta en operación (1983 a 1987). Por lo que se obtuvieron 2 hidrogramas con distintas condiciones del modelo.

La información que se incluyó en el modelo para formar dos condiciones, son las siguientes: la primera en un escenario antes de la construcción de la cortina de la C.H. Peñitas y la segunda en un escenario posterior a su construcción, esta última etapa abarca de 1987 hasta la fecha; los datos hidrométricos asociados a la citada estación se muestran en las *Figs.* 3 y *4*.

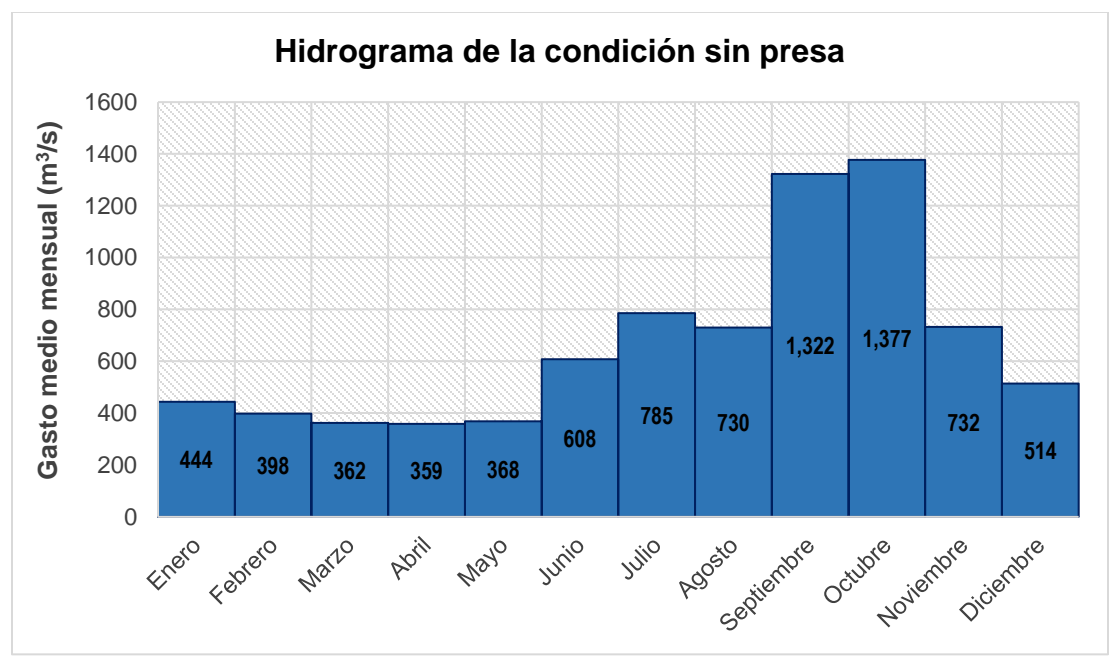

#### 1. Antes de la construcción de la C.H. Peñitas

<span id="page-11-1"></span>*Figura 3. Gastos medios mensuales antes de la construcción de la C.H. Peñitas (1948–1983)*

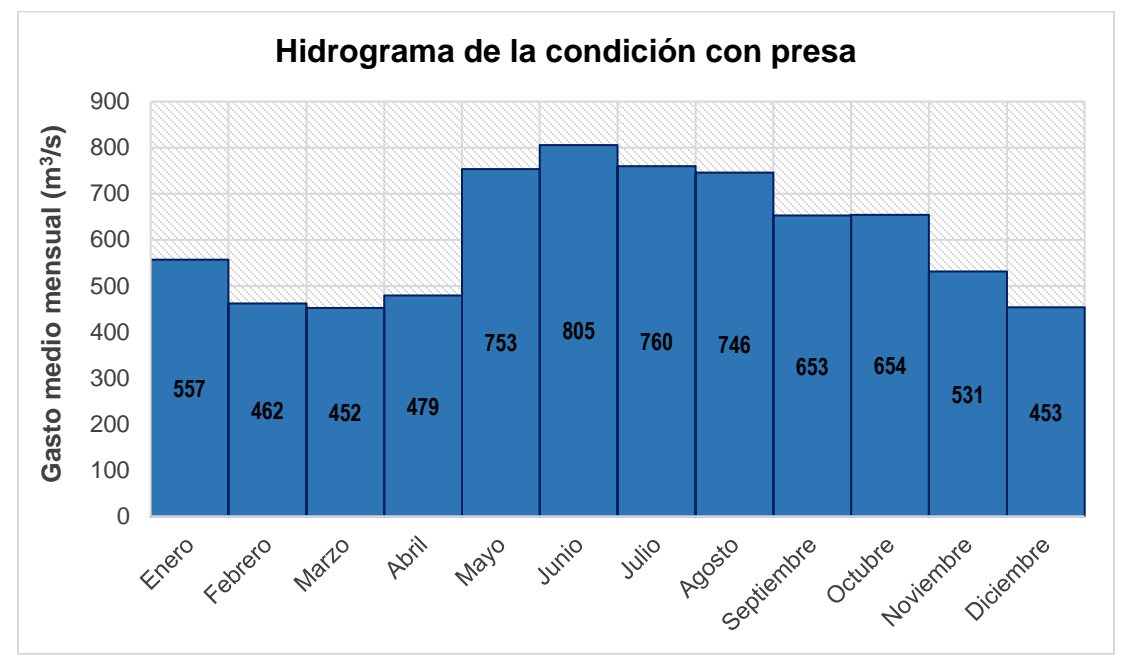

# 2. Después de la construcción de la C.H. Peñitas

<span id="page-12-1"></span>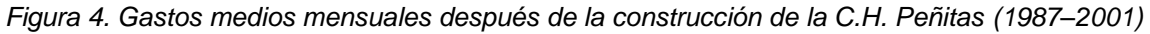

# <span id="page-12-0"></span>*2.3.1 Curva Gasto – Elevación*

La información de la curva Gasto – Elevación (*Fig. 5*) se extrajo de datos existentes en la estación hidrométrica "Samaria" (CONAGUA e IMTA, 2016), que se localiza en el río del mismo nombre, aguas abajo de la bifurcación mencionada en el **Subcap. 2.1**.

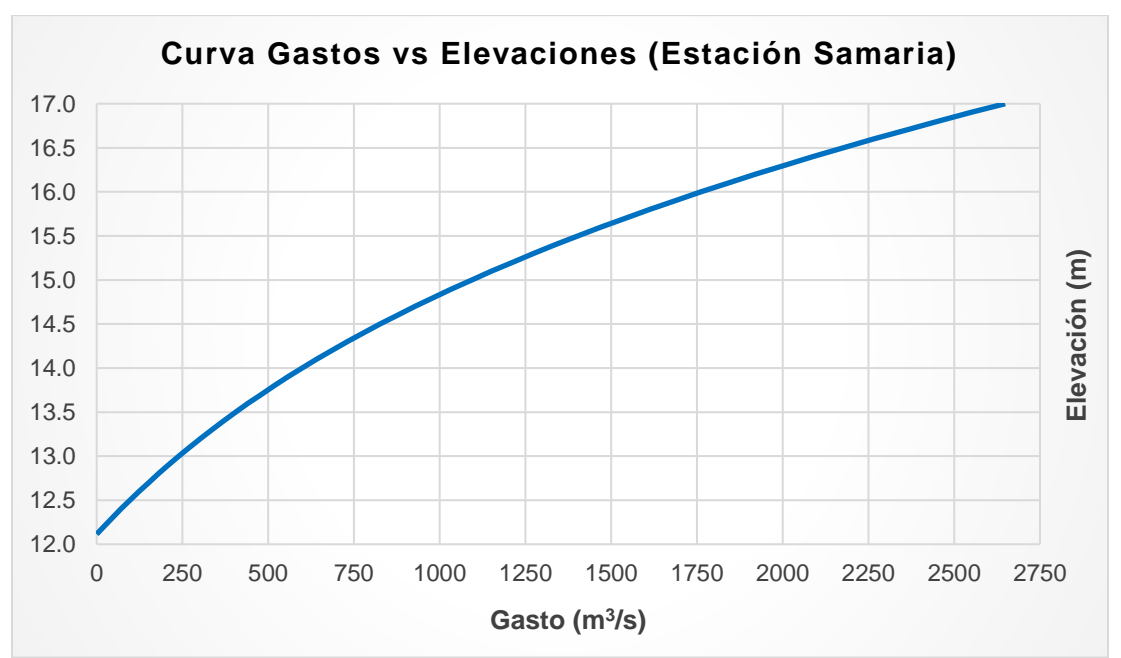

<span id="page-12-2"></span>*Figura 5. Curva Gasto – Elevación de la estación Samaría*

Esta curva fue útil para obtener la condición de frontera aguas abajo del modelo de sedimentos (CONAGUA e IMTA, 2016).

#### <span id="page-13-0"></span>**2.4 Granulometría**

Los datos de granulometría utilizados (*Fig. 6*) en los cálculos del modelo computacional están incluidos en el informe final del estudio antes citado (Jiménez C. & Berezowsky V., 1991). La curva granulométrica resultó de la media de los datos obtenidos en dos campañas de medición de sedimentos, que fueron realizadas a lo largo del cauce del río Mezcalapa en el año de 1989, con el dispositivo US BMH – 60 y el material recolectado en la superficie del lecho fue en su mayoría arenas.

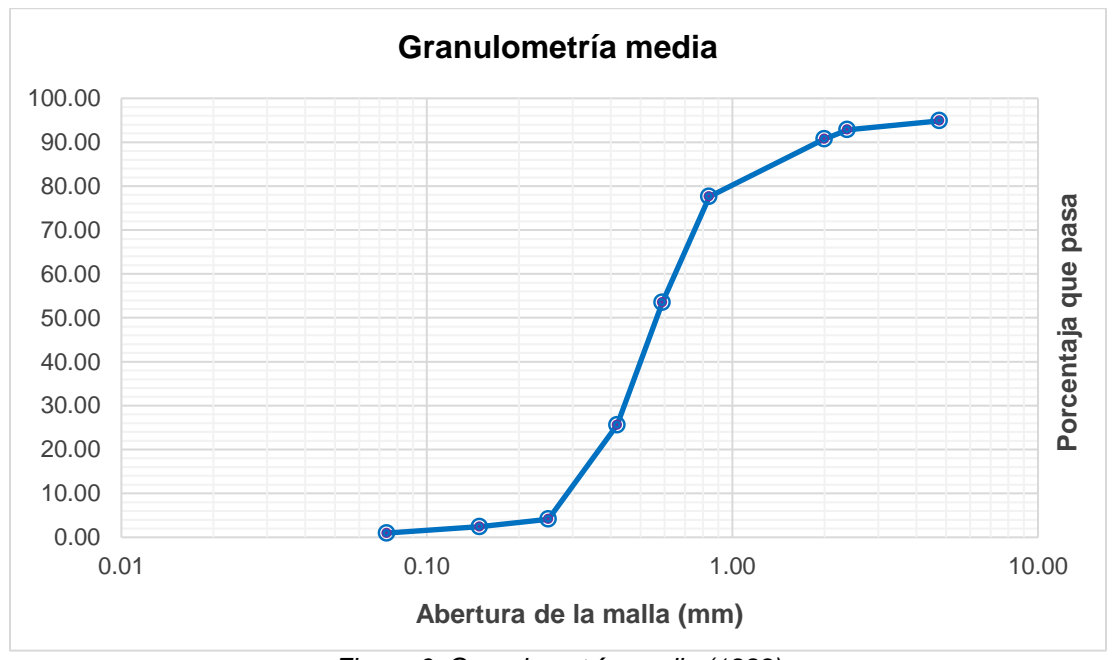

*Figura 6. Granulometría media (1989)*

# <span id="page-13-2"></span><span id="page-13-1"></span>**2.5 Medición de sedimentos**

La información de los datos del transporte de sedimentos aplicados en la calibración (*Fig. 7*) fue recabada del material sólido en el fondo y en suspensión del río Mezcalapa, cuya fuente proviene del estudio del comportamiento de los sedimentos en la bifurcación del Mezcalapa – Samaria – Carrizal realizado por la Universidad de Tabasco (UJAT, 2004).

Los datos medidos del gasto sólido fueron extraídos de la sección de medición en la estación "Mezcalapa" (Téllez D., 2015), sección ubicada en las proximidades de la zona de aguas abajo del modelo de sedimentos realizado antes de la bifurcación señalada; los datos se utilizaron en las condiciones de los sedimentos para la calibración del modelo que se desarrolla en el siguiente capítulo.

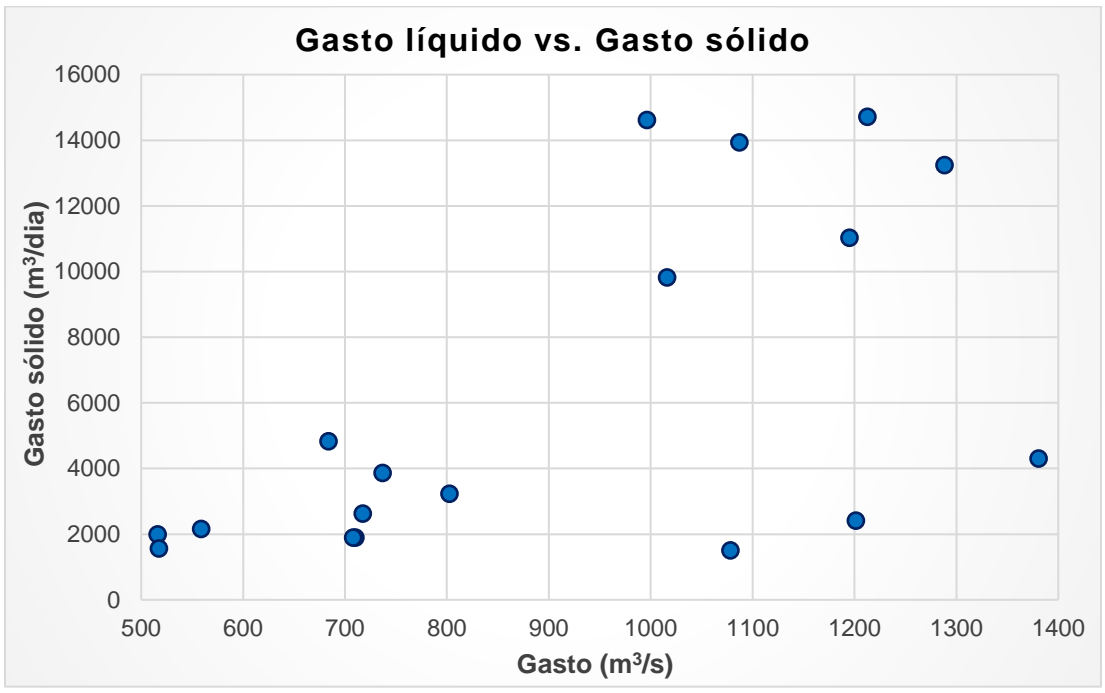

<span id="page-14-0"></span>*Figura 7. Mediciones del material sólido en el fondo y en suspensión*

# <span id="page-15-0"></span>**3. CONSTRUCCIÓN Y APLICACIÓN DEL MODELO**

Los cálculos de un modelo matemático orientado a la hidráulica fluvial requieren de la resolución de las ecuaciones de conservación de la masa y la cantidad de movimiento para el gasto líquido, y la de continuidad en el caso del gasto sólido.

La modelación matemática es una herramienta importante que permite el análisis y la predicción de la evolución del fondo en un río.

En este trabajo, se utilizó el modelo HEC-RAS que es un *software* de modelación hidráulica elaborado en el Centro de Ingeniería Hidrológica del Cuerpo de Ingenieros de la Armada de los Estados Unidos; es un programa capaz de realizar el cálculo con flujo permanente, cuasi – no permanente y no permanente, además del transporte de sedimentos con fondo móvil y corrimiento de márgenes en un escurrimiento.

### <span id="page-15-1"></span>**3.1 Modelo unidimensional en HEC-RAS**

#### <span id="page-15-2"></span>*3.1.1 Datos de geometría*

El programa requiere que se construya un modelo del tramo de río en estudio; este modelo se alimenta con la poligonal de apoyo, el cadenamiento y localización de las secciones transversales, así como la información adicional topográfica y los parámetros hidráulicos en cada sección.

La poligonal fue referenciada con apoyo de las imágenes aéreas mencionadas en el **Cap. 2**, y una vez definido el eje del trazo en el cauce se orientaron las secciones (Jiménez C. & Berezowsky V., 1991) de manera perpendicular al mismo eje, como se muestran en la *Fig. 8*.

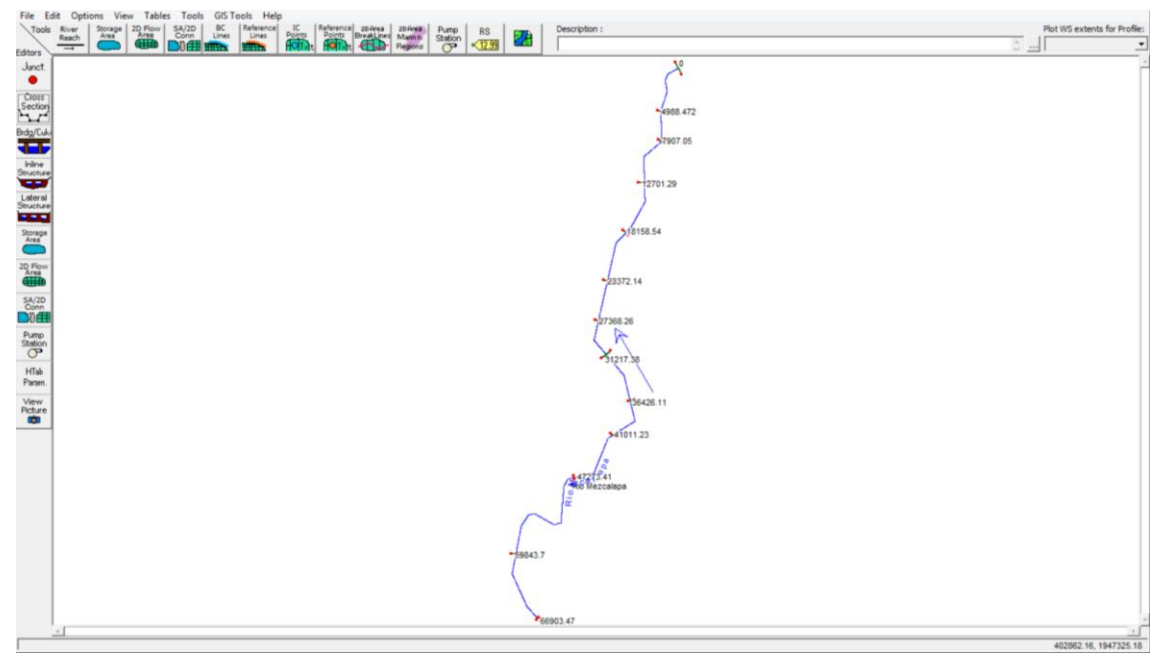

<span id="page-15-3"></span>*Figura 8. Geometría en HEC-RAS con secciones transversales del levantamiento*

En las secciones mostradas en la *Fig. 8* se utilizó la información topográfica del primer levantamiento (ver **APÉNDICE A**) realizado del 03 de junio al 23 de agosto de 1988 (Jiménez C. & Berezowsky V., 1991); de dicho levantamiento solamente se utilizaron 13 secciones transversales que coincidieron dentro del tramo en estudio.

Debido a la longitud considerable del tramo analizado y que las secciones resultaron muy distantes entre sí, se interpolaron secciones intermedias con ayuda de la geometría del *software*. Lo anterior, apoyándose en las imágenes satelitales y las fotografías aéreas, respetando el ancho del cauce observado en las nuevas secciones interpoladas.

Las secciones resultaron en total 56, entre levantadas e interpoladas (*Fig. 9*), que se distribuyeron a lo largo de la poligonal del cauce con una distancia promedio de 1.2 km entre una sección y otra.

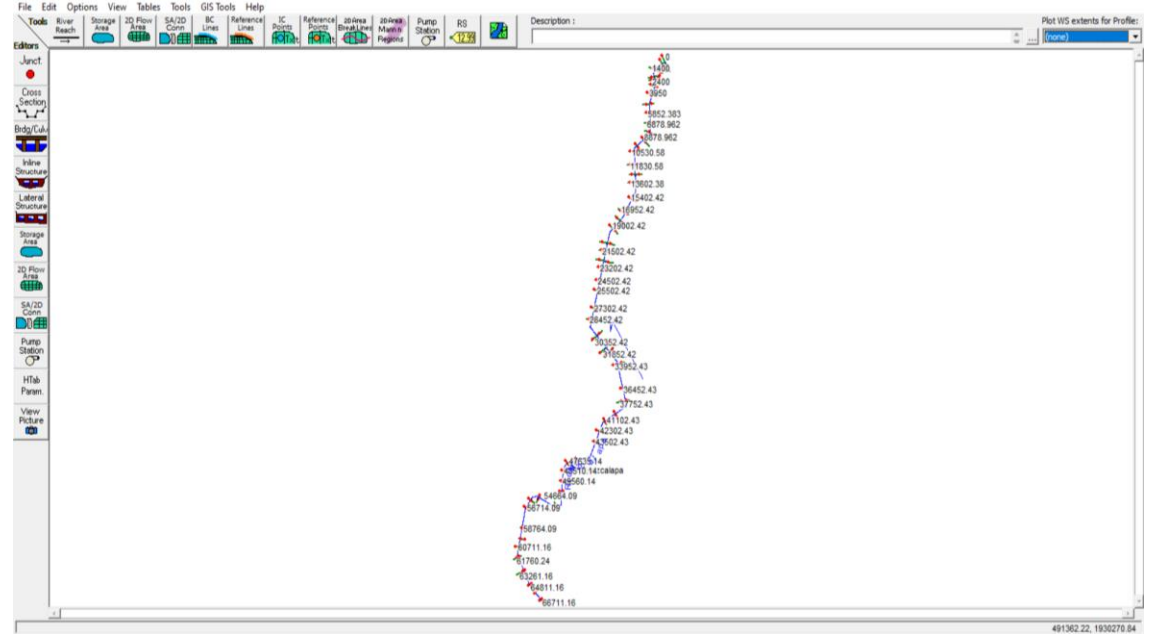

*Figura 9. Geometría en HEC-RAS con secciones del levantamiento e interpoladas*

<span id="page-16-0"></span>Además, con la finalidad de obtener mayor confiabilidad en la información utilizada se realizó un chequeo de los resultados obtenidos en las secciones transversales interpoladas y al finalizar esta revisión, se decidió disminuir el número de vértices que definen las secciones, como lo recomienda el programa (US Army Corps of Engineers, 2023), esto conllevó al ahorro de tiempo y de memoria de cómputo en el cálculo de fondo móvil.

Para efecto de este trabajo se utilizó el coeficiente de rugosidad de Manning igual a 0.03, valor sustentado en la calibración efectuada en la tesis (Téllez D., 2015).

Con relación a los coeficientes de contracción y expansión del flujo que se señalan en las secciones transversales, se conservaron los valores predeterminados en el programa, los cuales son de 0.10 y 0.30, estos valores representan las características en una corriente con transiciones graduales en un flujo subcrítico. Los componentes en una de las secciones transversales en HEC-RAS, se presentan en la *Fig. 10*.

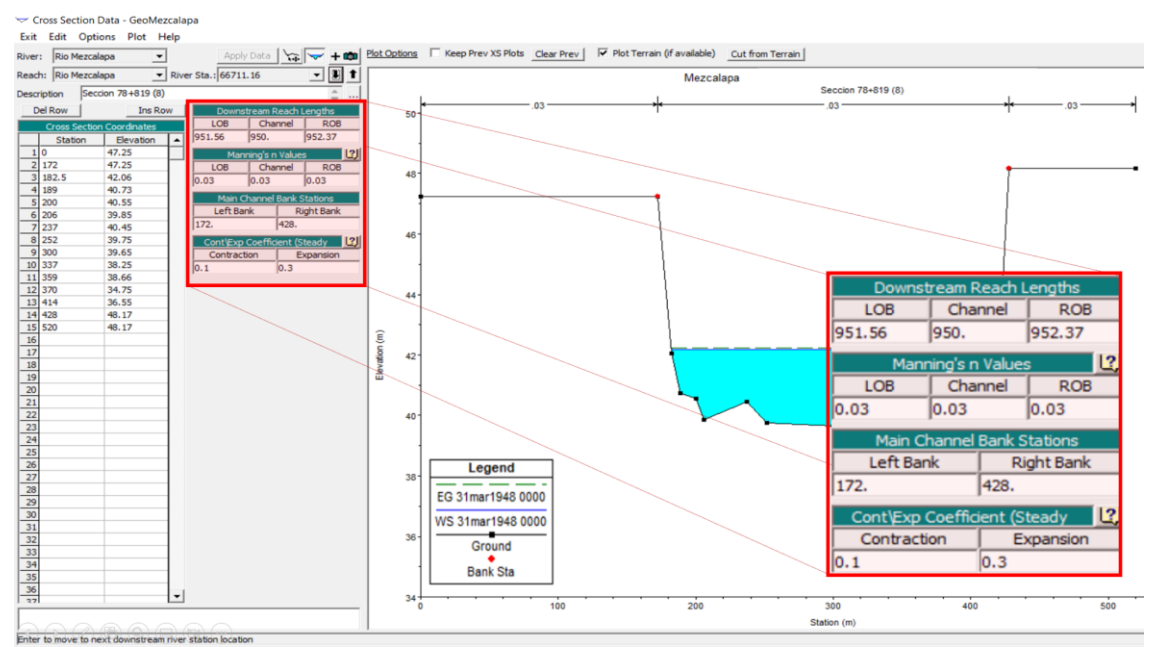

<span id="page-17-1"></span>*Figura 10. Ejemplo de una sección transversal con sus componentes del cálculo hidráulico*

#### <span id="page-17-0"></span>*3.1.2 Datos de las condiciones de frontera en la hidrodinámica*

El presente trabajo se efectuó con simulaciones de largo plazo, por lo que se utilizó la versión *Quasi – Unsteady* del *software,* esta versión es más estable que el modelo *Unsteady*; para el tipo de modelo seleccionado se requiere una condición de frontera aguas arriba y una condición aguas abajo, como se aprecia en la *Fig. 11*; cabe mencionar, que una característica de este tipo de modelos es la condición aguas abajo que se limita a las opciones presentadas en el flujo permanente del HEC-RAS (US Army Corps of Engineers, 2023).

|              |                                  |                                | <b>Boundary Condition Types</b>                                     |                                           |                                |  |  |
|--------------|----------------------------------|--------------------------------|---------------------------------------------------------------------|-------------------------------------------|--------------------------------|--|--|
|              | <b>Flow Series</b>               |                                | <b>Lateral Flow Series</b>                                          |                                           | Uniform Lateral Flow           |  |  |
|              | Normal Depth                     |                                | <b>Stage Series</b>                                                 |                                           | <b>Rating Curve</b>            |  |  |
|              | T.S. Gate Openings               |                                | <b>Internal Stage BC</b>                                            |                                           |                                |  |  |
|              | Add BC Location(s)               |                                | Select Location for Boundary Condition<br><b>Delete Current Row</b> |                                           |                                |  |  |
|              | River                            | Reach                          | <b>RS</b>                                                           |                                           | <b>Boundary Condition Type</b> |  |  |
| $\mathbf{1}$ | Rio Mezcalapa<br>2 Rio Mezcalapa | Rio Mezcalapa<br>Rio Mezcalapa | 66711.16<br>$\mathbf{0}$                                            | <b>Flow Series</b><br><b>Rating Curve</b> |                                |  |  |

<span id="page-17-2"></span>*Figura 11. Condiciones de frontera en el flujo cuasi – no permanente*

En la condición de aguas arriba se utilizó una serie de gastos asociados a la duración mensual (en horas) correspondiente al escenario de los hidrogramas indicados en el capítulo anterior; se probaron varios incrementos de tiempo (Δt) y finalmente se eligió un valor igual a 0.5 h (*Fig. 12*) con el que se obtuvieron resultados más satisfactorios.

Flow Carias for Dia Managhana Dia Managhana 66744.46

|                | C Read from DSS before simulation               |                           | Select DSS file and Path |                |               |  |  |
|----------------|-------------------------------------------------|---------------------------|--------------------------|----------------|---------------|--|--|
| File:          |                                                 |                           |                          |                |               |  |  |
|                | Path:                                           |                           |                          |                |               |  |  |
|                |                                                 |                           |                          |                |               |  |  |
|                | <b>Enter Table</b>                              |                           |                          |                |               |  |  |
|                | Select/Enter the Data's Starting Time Reference |                           |                          |                |               |  |  |
|                | <b>Use Simulation Time:</b>                     |                           | Date:                    | 31mar 1948     | 0000<br>Time: |  |  |
|                | <b>Fixed Start Time:</b>                        |                           | Date:                    | 31mar 1983     | 2400<br>Time: |  |  |
|                |                                                 |                           | Hydrograph Data          |                |               |  |  |
|                | No. Ordinates                                   | <b>Interpolate Values</b> | <b>Del Row</b>           | <b>Ins Row</b> |               |  |  |
|                |                                                 |                           |                          |                |               |  |  |
|                | Simulation                                      | Elapsed                   | Flow                     | Computation    |               |  |  |
|                | Time                                            | Time                      | Duration<br>Increment    |                | Flow          |  |  |
|                |                                                 | (hours)                   | (hours)                  | (hours)        | (m3/s)        |  |  |
| 1              | 31mar 1948 0000                                 | 744                       | 744                      | 0.5            | 358.51        |  |  |
| $\overline{2}$ | 01may 1948 0000                                 | 1488                      | 744                      | 0.5            | 368.33        |  |  |
| 3              | 01jun 1948 0000                                 | 2208                      | 720                      | 0.5            | 607.64        |  |  |
| $\overline{4}$ | 01jul 1948 0000                                 | 2952                      | 744                      | 0.5            | 785.23        |  |  |
| 5              | 01ago 1948 0000                                 | 3696                      | 744                      | 0.5            | 730.26        |  |  |
| 6              | 01sep1948 0000                                  | 4416                      | 720                      | 0.5            | 1322.44       |  |  |
| $\overline{7}$ | 01oct1948 0000                                  | 5160                      | 744                      | 0.5            | 1377.34       |  |  |
| 8              | 01nov 1948 0000                                 | 5880                      | 720                      | 0.5            | 732.43        |  |  |
| 9              | 01dic1948 0000                                  | 6624                      | 744                      | 0.5            | 514.36        |  |  |
| 10             | 01ene1949 0000                                  | 7368                      | 744                      | 0.5            | 444.4         |  |  |
| 11             | 01feb 1949 0000                                 | 8040                      | 672                      | 0.5            | 397.57        |  |  |
| 12             | 01mar 1949 0000                                 | 8784                      | 744                      | 0.5            | 361.99        |  |  |
|                | 13<br>01abr 1949 0000<br>9504                   |                           | 720                      | 0.5            | 358.51        |  |  |

*Figura 12. Ejemplo de datos del hidrograma en la condición de frontera aguas arriba*

<span id="page-18-0"></span>Ahora bien, en la condición de frontera aguas abajo se ingresó una nueva curva caudal – elevación; esta condición se obtuvo mediante la construcción de otro modelo en HEC-RAS con secciones transversales en la zona de influencia de la bifurcación.

Dichas secciones están incluidas en el levantamiento antes mencionado aguas abajo del tramo en estudio, y se construyó específicamente para la obtención de esta condición de frontera del modelo con sedimentos.

El procesamiento de la geometría fue similar en este nuevo modelo con un trazo de 10 km de longitud y cuenta con 4 secciones levantadas y 5 secciones interpoladas; en este modelo se empleó un rango para diferentes gastos que van de los 250 a 1,400 m<sup>3</sup>/s en condición permanente y régimen subcrítico.

Finalmente, se determinó la condición de frontera aguas abajo de este modelo con la información mostrada en la *Fig. 5* del capítulo anterior.

Los resultados obtenidos de la elevación de la superficie libre del agua asociados a diferentes gastos en la frontera de aguas arriba fueron aplicados para construir la curva Gastos – Elevaciones en la condición de frontera aguas abajo del modelo de fondo móvil con el rango antes señalado de gastos, con incrementos de 50 m<sup>3</sup>/s; estos resultados se pueden observar en la *Fig. 13*.

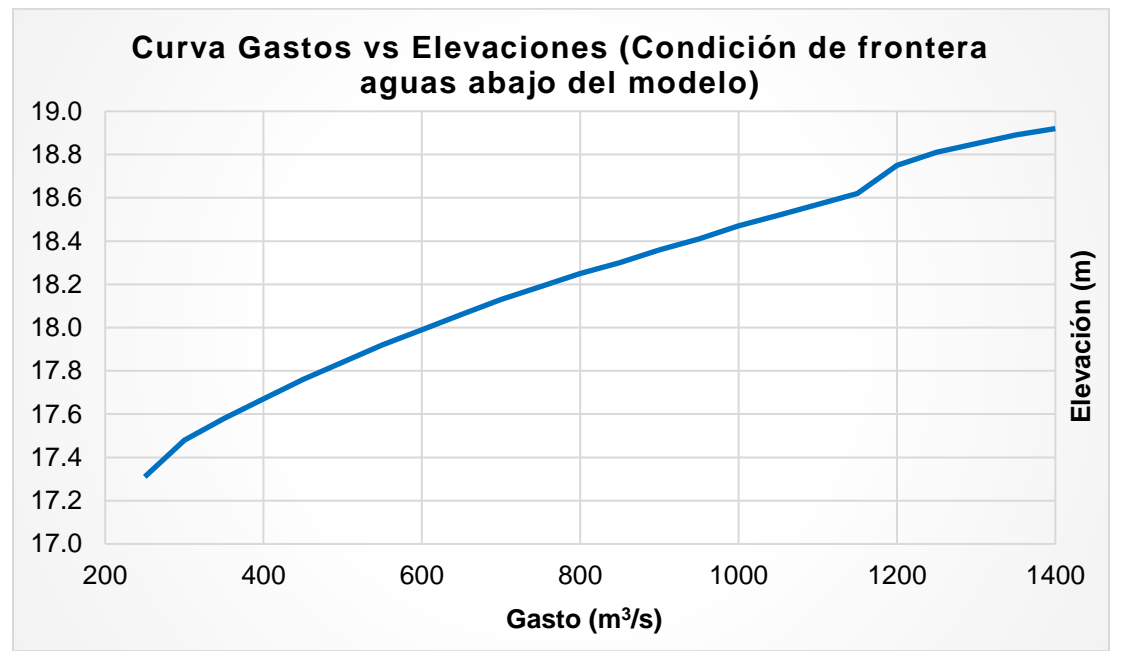

*Figura 13. Curva Gasto – Elevación en la condición de frontera aguas abajo*

<span id="page-19-1"></span>Para el cálculo del movimiento de fondo, el programa requiere datos de la temperatura del agua durante la modelación y se optó en ambos escenarios por una temperatura constante de 20°C.

#### <span id="page-19-0"></span>*3.1.3 Datos de los sedimentos y el fondo móvil*

En cada una de las secciones transversales, se fijó que la máxima profundidad erosionable fuera de 10.00 m, los límites movibles en cada margen del fondo son variables y la curva granulométrica es la presentada la *Fig. 6* del **Cap. 2**.

Aunado a lo anterior, fue necesario especificar el método del cálculo de gasto sólido; se escogió la función de *Ackers – White* con la que se obtuvieron resultados aceptables y acordes a la información recabada; también se indicaron los métodos de clasificación de movimiento de las partículas y la velocidad de caída de los sedimentos, con *Active Layer* y *Soulsby*, respectivamente, como se muestra en la *Fig. 14*.

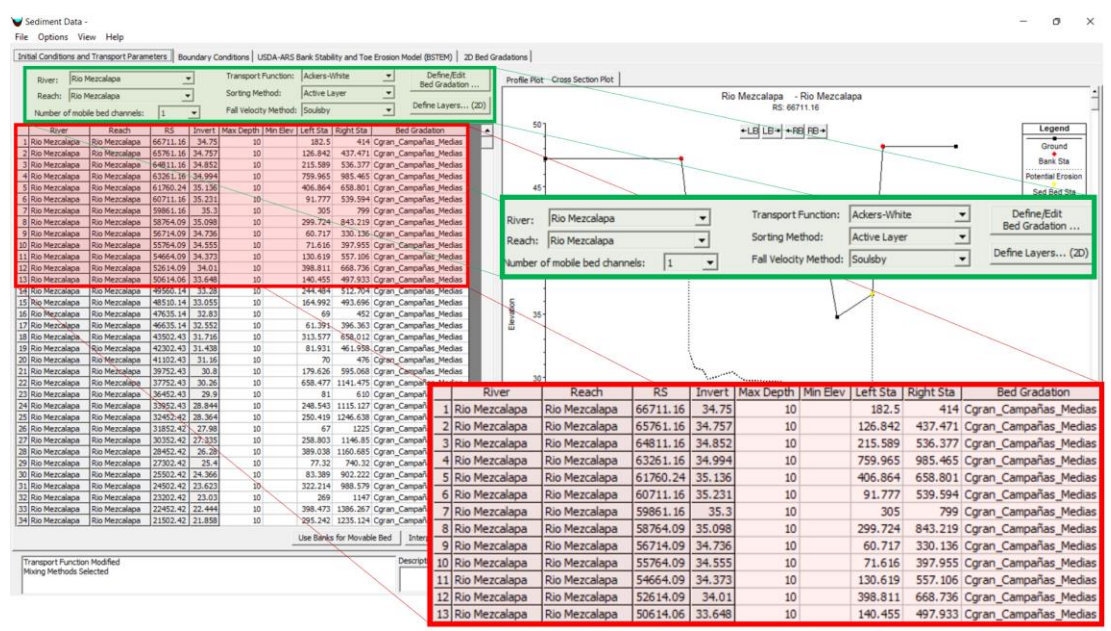

*Figura 14. Parámetros de transporte y condición inicial del sedimento*

<span id="page-20-0"></span>Como condición de frontera aguas arriba para el sedimento se utilizó la opción de "*Sediment Load Series*" asociada a un gasto líquido y los parámetros de transporte del sedimento; cabe mencionar, que inicialmente se empleó la condición de frontera de "*Equlibrium Load*", pero en algunos casos el resultado no fue satisfactorio, por ello se decidió utilizar la condición de frontera de la relación del gasto sólido vs gasto líquido, como se presenta en la *Fig. 15*.

|                            |         |       |       |       |       | <b>Gradation Rating Curve</b> |        |        |        |        |        |        |
|----------------------------|---------|-------|-------|-------|-------|-------------------------------|--------|--------|--------|--------|--------|--------|
| Number of flow-load points | 12 sets | ≛     |       |       |       |                               |        |        |        |        |        |        |
|                            |         |       |       |       |       |                               |        |        |        |        |        |        |
| Total Load (tonnes/day)    | 20600   | 27050 | 36700 | 51450 | 64950 | 81100                         | 101500 | 122150 | 144650 | 169600 | 193450 | 228650 |
| Clay (0.002-0.004)         |         |       |       |       |       |                               |        |        |        |        |        |        |
| VFM (0.004-0.008)          |         |       |       |       |       |                               |        |        |        |        |        |        |
| FM (0.008-0.016)           |         |       |       |       |       |                               |        |        |        |        |        |        |
| MM (0.016-0.032)           |         |       |       |       |       |                               |        |        |        |        |        |        |
| CM (0.032-0.0625)          |         |       |       |       |       |                               |        |        |        |        |        |        |
| VFS (0.0625-0.125)         | 0.574   | 0.539 | 0.546 | 0.554 | 0.564 | 0.57                          | 0.566  | 0.576  | 0.589  | 0.606  | 0.619  | 0.641  |
| FS (0.125-0.25)            | 0.039   | 0.039 | 0.036 | 0.041 | 0.04  | 0.039                         | 0.042  | 0.041  | 0.038  | 0.038  | 0.038  | 0.036  |
| MS (0.25-0.5)              | 0.251   | 0.27  | 0.258 | 0.25  | 0.241 | 0.236                         | 0.242  | 0.232  | 0.225  | 0.217  | 0.208  | 0.199  |
| $CS(0.5-1)$                | 0.13    | 0.144 | 0.152 | 0.146 | 0.144 | 0.141                         | 0.135  | 0.136  | 0.134  | 0.125  | 0.123  | 0.113  |
| VCS (1-2)                  | 0.007   | 0.008 | 0.008 | 0.01  | 0.012 | 0.014                         | 0.015  | 0.014  | 0.013  | 0.012  | 0.011  | 0.01   |
| VFG (2-4)                  |         |       |       |       |       |                               |        | 0.001  | 0.001  | 0.001  | 0.001  | 0.001  |
| FG (4-8)                   |         |       |       |       |       |                               |        |        |        |        |        |        |
| MG (8-16)                  |         |       |       |       |       |                               |        |        |        |        |        |        |
| CG (16-32)                 |         |       |       |       |       |                               |        |        |        |        |        |        |
| VCG (32-64)                |         |       |       |       |       |                               |        |        |        |        |        |        |
| SC (64-128)                |         |       |       |       |       |                               |        |        |        |        |        |        |
| LC (128-256)               |         |       |       |       |       |                               |        |        |        |        |        |        |
| SB (256-512)               |         |       |       |       |       |                               |        |        |        |        |        |        |
| MB (512-1024)              |         |       |       |       |       |                               |        |        |        |        |        |        |
| LB (1024-2048)             |         |       |       |       |       |                               |        |        |        |        |        |        |

*Figura 15. Curva de gradación – sedimento total en la condición de frontera del modelo*

<span id="page-20-1"></span>Además, en la condición de frontera seleccionada de las cantidades en serie fue necesario realizar el producto de la cantidad de sedimentos (toneladas al día) por las horas totales al mes, se visualizan algunos de estos datos en la *Fig. 16*, esto se empleó en la duración total de la simulación; lo que permitió el ingreso del material fino al modelo acorde al gasto que se presentó en el hidrograma medio mensual obtenido en la estación hidrométrica utilizada e indicada en la hidrometría del **Cap. 2**.

|    |                 |                           | <b>Sediment Series</b> |            |         |                |
|----|-----------------|---------------------------|------------------------|------------|---------|----------------|
|    | No. Ordinates   | <b>Interpolate Values</b> |                        | Import Dur | Del Row | <b>Ins Row</b> |
|    | Simulation      | Elapsed                   |                        | Sediment   |         | ▲              |
|    | Time<br>Time    |                           | Duration               |            | Load    |                |
|    |                 | (hours)                   | (hours)                | (tonnes)   |         |                |
| 1  | 30mar 1948 2400 | 768                       | 768                    |            | 779965  |                |
| 2  | 01may 1948 2400 | 1512                      | 744                    |            | 775229  |                |
| 3  | 01jun 1948 2400 | 2232                      | 720                    |            | 1574441 |                |
| 4  | 01jul 1948 2400 | 2976                      | 744                    |            | 2440148 |                |
| 5  | 01ago 1948 2400 | 3720                      | 744                    |            | 2164959 |                |
| 6  | 01sep1948 2400  | 4440                      | 720                    |            | 6040447 |                |
| 7  | 01oct1948 2400  | 5184                      | 744                    |            | 6840937 |                |
| 8  | 01nov 1948 2400 | 5904                      | 720                    |            | 2105620 |                |
| 9  | 01dic1948 2400  | 6648                      | 744                    |            | 1203340 |                |
| 10 | 01ene1949 2400  | 7392                      | 744                    |            | 971369  |                |
| 11 | 01feb 1949 2400 | 8064                      | 672                    |            | 753020  |                |
| 12 | 01mar 1949 2400 | 8808                      | 744                    |            | 762557  |                |
| 13 | 01abr 1949 2400 | 9528                      | 720                    |            | 731217  |                |
| 14 | 01may 1949 2400 | 10272                     | 744                    |            | 775229  |                |
| 15 | 01jun 1949 2400 | 10992                     | 720                    |            | 1574441 |                |
| 16 | 01jul 1949 2400 | 11736                     | 744                    |            | 2440148 |                |
| 17 | 01ago 1949 2400 | 12480                     | 744                    |            | 2164959 |                |
| 18 | 01sep1949 2400  | 13200                     | 720                    |            | 6040447 |                |
| 19 | 01oct1949 2400  | 13944                     | 744                    |            | 6840937 |                |
| 20 | 01nov 1949 2400 | 14664                     | 720                    |            | 2105620 |                |
| 21 | 01dic1949 2400  | 15408                     | 744                    |            | 1203340 |                |
| 22 | 01ene1950 2400  | 16152                     | 744                    |            | 971369  |                |
| 23 | 01feb1950 2400  | 16824                     | 672                    |            | 753020  |                |
| 24 | 01mar 1950 2400 | 17568                     | 744                    |            | 762557  |                |
| 25 | 01abr 1950 2400 | 18288                     | 720                    |            | 731217  |                |

*Figura 16. Cantidad de sedimento asociada a su duración mensual*

<span id="page-21-0"></span>Aunado a lo anterior, y según el manual de HEC-RAS del transporte de sedimento en *1D*, se recomienda que para el D<sub>90</sub> observado sean colocados valores multiplicadores igual a 30 o más; por lo que el valor multiplicador elegido fue de 30 y se definió mediante pruebas de comportamiento en el fondo del cauce con un espesor mínimo de 0.40 m (*Fig. 17*), que representó una adecuada aplicación en lechos arenosos.

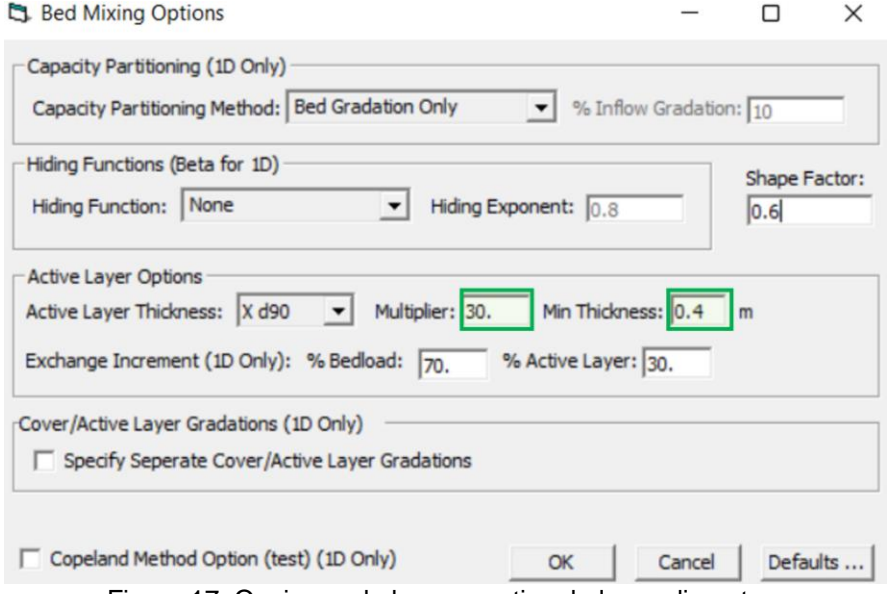

<span id="page-21-1"></span>Figura 17. Opciones de la capa activa de los sedimentos

# <span id="page-22-0"></span>**3.2 Calibración del modelo**

En principio se realizó el análisis de los resultados en las ecuaciones de transporte (Ackers-White, Engelund-Hansen, Meyer-Peter-Müller, etc.) que se encuentran en la modelación cuasi – no permanente de HEC-RAS, este objetivo se logró mediante su comparación de las distintas ecuaciones.

La estabilidad de estos resultados se apreció en los gráficos en el "*Sediment Output*" del modelo de fondo móvil, en donde las pruebas con distintos parámetros de las condiciones iniciales en la parte de la hidrodinámica permitieron encontrar resultados favorables con el Δt = 0.5 h, ya visto en el apartado *3.1.2*.

Asimismo, se hicieron pruebas con diferentes métodos en la condición de frontera de aguas arriba del modelo con la opción "*Equilibrium Load*" de los sedimentos, esto como primera aproximación y calentamiento del modelo con relación a la carga de sedimentos donde se utilizó un hidrograma con variación mensual en el rango de 300 a 1,400 m<sup>3</sup>/s, con diferencia entre los valores de 100 m<sup>3</sup>/s y duración total de cinco años.

De los resultados obtenidos de esta primera aproximación con la función seleccionada de Ackers-White, se ingresaron a un proceso iterativo del módulo de sedimentos con la condición de frontera "*Sediment Load Series*", la cual permitió asociar el gasto líquido con el gasto sólido que se muestra en la *Fig. 15*.

De la misma manera se empleó el hidrograma antes mencionado para simulaciones que fueron variando en su duración total en 10, 15, 20… años con la ecuación de transporte ya definida y la última condición de frontera señalada.

En este proceso iterativo se utilizaron los resultados de carga de los sedimentos y la ponderación de clasificación de los granos al finalizar la simulación de cinco años, estos resultados se introdujeron en la siguiente simulación de diez años, y así sucesivamente hasta observar que dichos valores obtenidos entre simulaciones contiguas no variaban de forma significativa.

No obstante, se siguieron presentando algunas inestabilidades en algunos gráficos en las secciones transversales de las series de tiempo del *Sediment Output*, por lo que se decidió probar con las opciones del "*Sorting Method*", como fueron la opción de *Thomas* y posteriormente *Copeland*, sin embargo, al finalizar estas pruebas el método que permitió obtener los resultados más estables fue *Active Layer*.

Con *Active Layer* se establecieron parámetros acordes al tipo de material predominante en la curva granulométrica de la *Fig. 6*, mismos que se apreciaron en las opciones de la capa activa del *Bed Mixing Options* mostrada en la *Fig. 17* y que permitió establecer las características que inciden en el movimiento del material de fondo en el cauce.

Por último, con el objetivo de alcanzar valores similares a los gastos solidos se propusieron diferentes factores de escala que afectaban directamente a la ecuación de transporte y con un factor igual a 5 se alcanzaron valores cercanos a la mayoría de los datos medidos, esta opción de los sedimentos en el programa se observa en la *Fig. 18*.

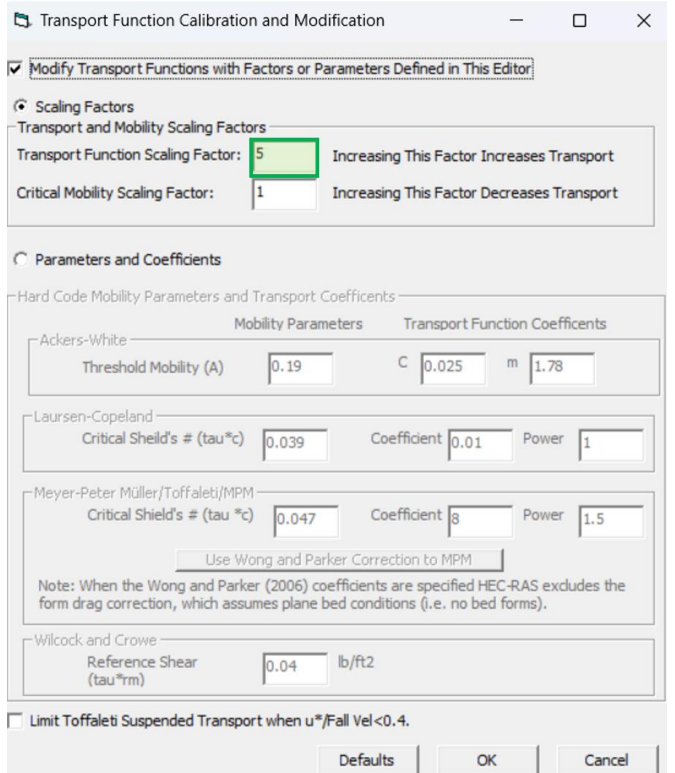

*Figura 18. Ejemplo de factor de escala utilizado en la función de transporte*

<span id="page-23-0"></span>Una vez definidas las opciones necesarias para la obtención de resultados aceptables y estables, se procedió a realizar nuevamente los pasos citados, si bien, en esta ocasión con los escenarios planteados en el **Subcap. 2.3**, en el primer caso con el hidrograma del escenario sin la construcción de la C.H. Peñitas y en el segundo con su construcción.

Finalmente, se obtuvieron los resultados que se muestran en la *Fig. 19* del escenario antes de la construcción de la presa, considerando en este gráfico el uso del factor de escala.

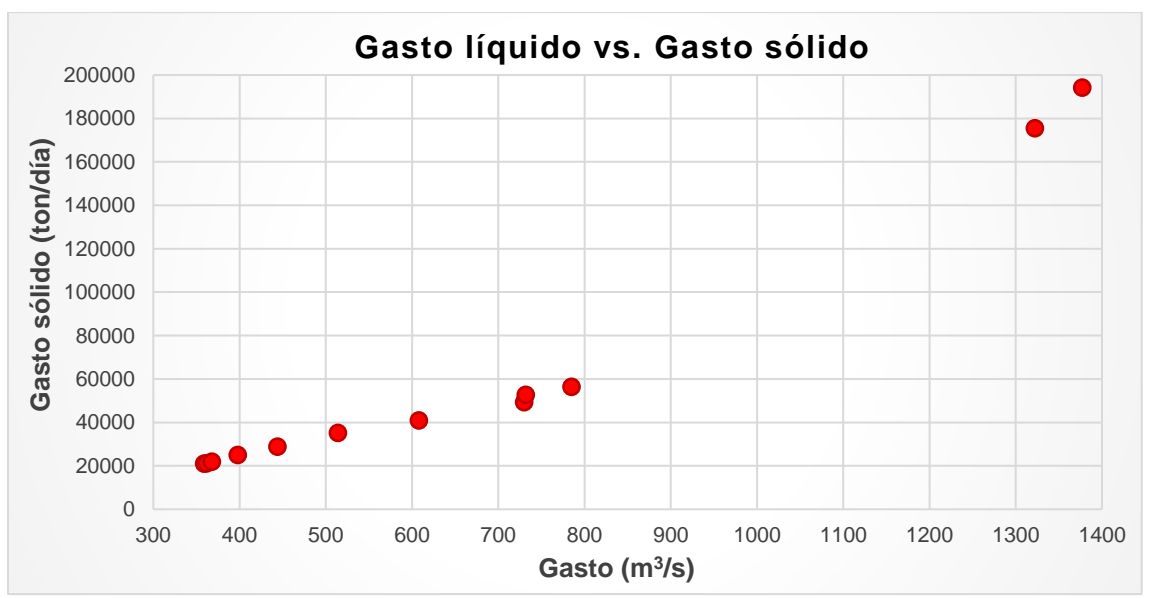

<span id="page-23-1"></span>*Figura 19. Material sólido obtenido en el modelo afectado por el factor de escala*

La calibración de los resultados se realizó en dos etapas, ambas considerando el escenario con la construcción de la presa, en la primera se utilizó la información del levantamiento señalado en el **Subcap. 2.2** y la segunda fueron los datos medidos de la *Fig. 7* (UJAT, 2004). Los resultados obtenidos y su análisis se presentan en el siguiente capítulo.

### <span id="page-25-0"></span>**4. RESULTADOS DEL MODELO**

Los resultados en HEC-RAS pueden ser visualizados a través de la opción "*View*" en la barra principal del programa, en ésta se encuentran dos apartados: *Sediment Output (6.0)…* y *Legacy Sediment Output*, ambos permiten hacer el análisis de gráficos de los resultados del modelo.

El *Sediment Output (6.0)…* sirvió para apreciar los resultados de las secciones transversales y sus perfiles a través del tiempo, por lo que fue posible observar el comportamiento de diferentes variables como la capacidad de transporte del sedimento, el cambio de fondo en el cauce, así como el sedimento que entra y sale en el modelo, etc.

Por otra parte, en *Legacy Sediment Output* fue factible obtener las modificaciones del fondo en cada sección transversal y la geometría del tramo en estudio acorde a la fecha seleccionada. Esta geometría se utilizó al iniciar la simulación con el escenario de construcción de la presa Peñitas.

#### <span id="page-25-1"></span>**4.1 Evolución de la superficie del cauce**

La evolución en planta de la superficie del cauce se desarrolló mediante imágenes para distintos instantes de tiempo, incluyendo el año de 1977 con imágenes aéreas y, con imágenes satelitales para los años 2009 y 2017 estas últimas tomadas del visualizador *Google Earth*. A continuación, se presentan en las *Figs. 20*, *21* y *22* las márgenes del cauce a lo largo del tramo analizado en el río Mezcalapa.

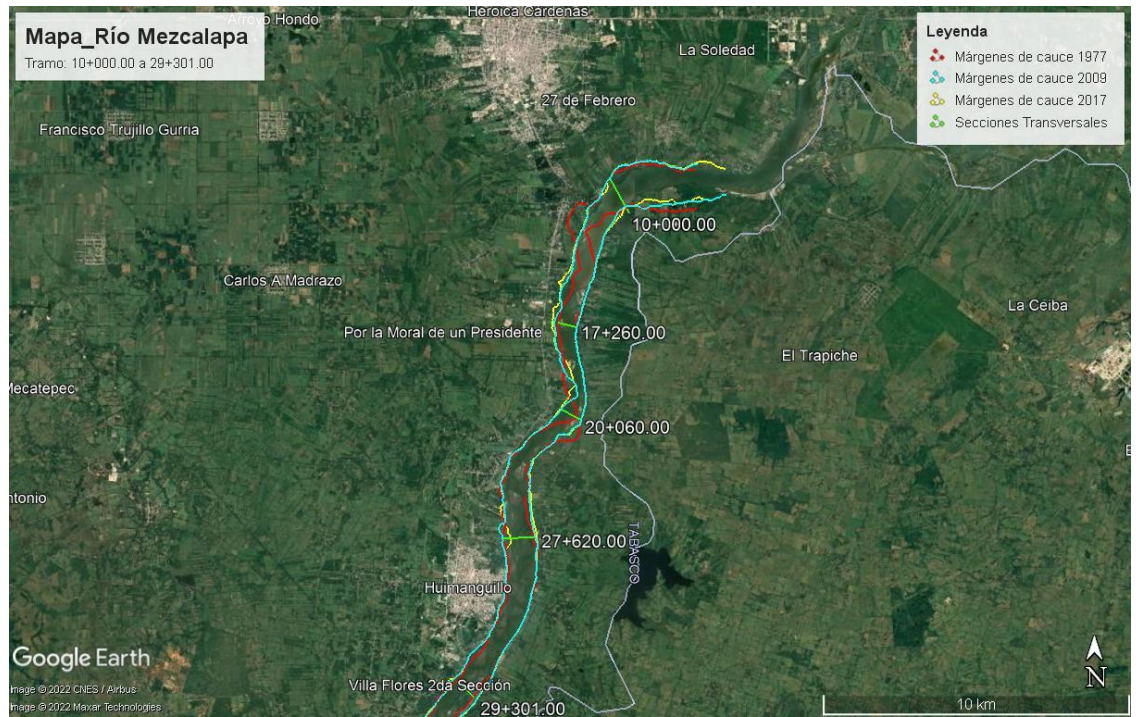

<span id="page-25-2"></span>*Figura 20. Río Mezcalapa del tramo 10+000 a 29+301 (Google Earth)*

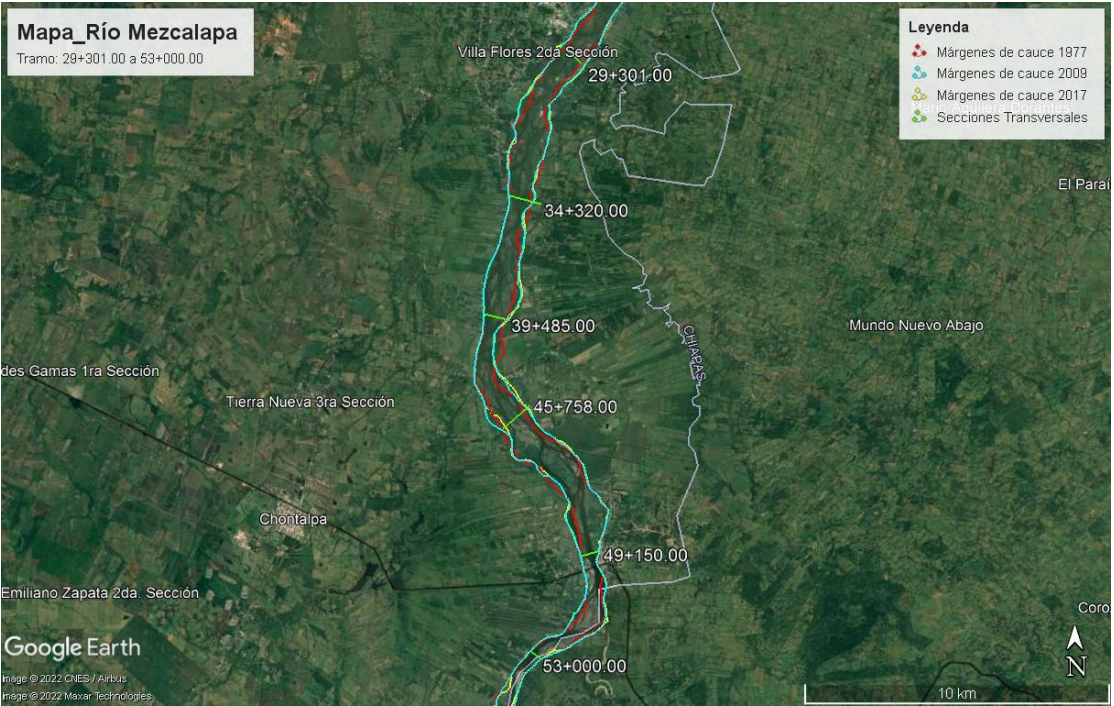

*Figura 21. Río Mezcalapa del tramo 29+301 a 53+000 (Google Earth)*

<span id="page-26-0"></span>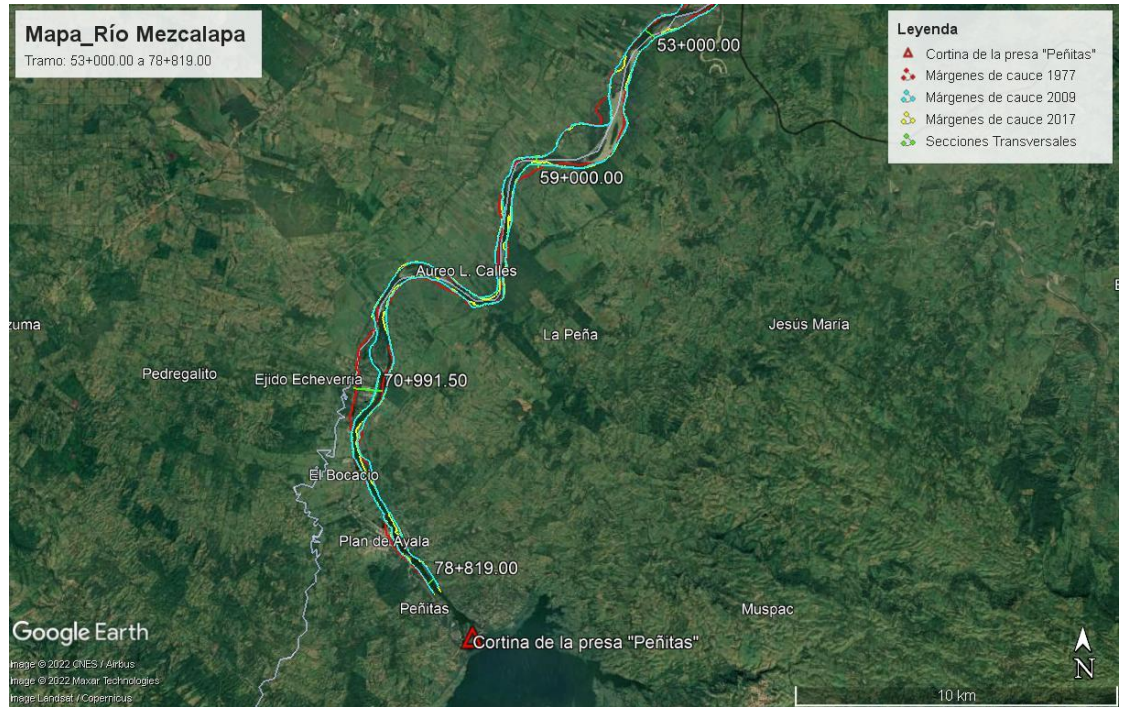

*Figura 22.- Río Mezcalapa del tramo 53+000 a 78+819 (Google Earth)*

<span id="page-26-1"></span>Con ayuda de las márgenes marcadas en las figuras (*Figs. 20, 21* y *22*) se obtuvo la superficie del cauce conformada dentro de sus márgenes y límites entre secciones transversales consecutivas en el tramo de estudio, acorde al sentido del flujo, donde se apreció el cambio de la superficie en los subtramos generados en los años seleccionados. Los resultados en la *Tabla 1* muestran la evolución de superficie en el cauce de las imágenes de referencia (1977) respecto a las imágenes comparativas (2009 y 2017).

<span id="page-27-2"></span>

| Sección     |            | <b>Superficie</b> | <b>Superficie</b> | Superficie | $\wedge$ 2009- | $\wedge$ 2017- | $\triangle$ 2009- | $\wedge$ 2017- |
|-------------|------------|-------------------|-------------------|------------|----------------|----------------|-------------------|----------------|
| transversal |            | 1977              | 2009              | 2017       | 1977           | 1977           | 1977(%)           | 1977(%)        |
| $10+000$    | $17 + 260$ | 3.102             | 3.643             | 3.889      | 0.541          | 0.787          | 17.450            | 25.370         |
| 17+260      | $20+060$   | 1.554             | 1.652             | 1.663      | 0.098          | 0.109          | 6.300             | 7.000          |
| 20+060      | $27+620$   | 3.286             | 3.601             | 3.681      | 0.315          | 0.394          | 9.580             | 12.000         |
| 27+620      | $29 + 301$ | 4.321             | 4.838             | 4.779      | 0.517          | 0.458          | 11.970            | 10.590         |
| $29 + 301$  | $34 + 320$ | 4.339             | 4.966             | 5.115      | 0.627          | 0.776          | 14.460            | 17.900         |
| $34 + 320$  | $39+485$   | 3.106             | 3.453             | 3.565      | 0.347          | 0.459          | 11.170            | 14.780         |
| 39+485      | 45+758     | 2.633             | 2.838             | 2.772      | 0.205          | 0.138          | 7.790             | 5.260          |
| 45+758      | $49 + 150$ | 5.202             | 5.603             | 5.608      | 0.400          | 0.406          | 7.690             | 7.800          |
| $49 + 150$  | $53+000$   | 2.305             | 2.722             | 2.737      | 0.417          | 0.432          | 18.090            | 18.760         |
| $53+000$    | $59+000$   | 4.400             | 4.317             | 4.174      | $-0.084$       | $-0.226$       | $-1.900$          | $-5.140$       |
| 59+000      | 70+991     | 5.318             | 4.383             | 4.129      | $-0.935$       | $-1.190$       | $-17.580$         | $-22.370$      |
| 70+991      | 78+819     | 2.479             | 1.790             | 1.476      | $-0.688$       | $-1.003$       | $-27.770$         | $-40.450$      |
| Total       |            | 42.045            | 43,806            | 43.587     | 1.761          | 1.542          | 4.190             | 3.670          |

*Tabla 1. Superficie del cauce entre secciones transversales en millones de m<sup>2</sup>*

Los resultados de la *Tabla 1* muestran un comportamiento variable en los subtramos analizados, ya que el sedimento en el tramo (10+000 al 53+000) tiene una tendencia a la erosión marginal con un ancho promedio de 2.40 m hasta el año 2017 y en cambio en el tramo (53+000 al 78+819) se aprecia el fenómeno contrario con un ancho promedio de 2.30 m hasta el mismo año, al depositar mayor cantidad de sedimento en las márgenes y así disminuir el ancho en las secciones de aguas arriba.

Por ejemplo, en la primera sección de aguas abajo (10+000) se obtuvo el mayor aumento del cauce en cuanto a superficie, y ocurrió lo opuesto en la última sección aguas arriba (78+819). No obstante, en el balance total del tramo las diferencias entre el año 2009 y 2017 es prácticamente inexistente (43.806 y 43.587 millones de m<sup>2</sup>, respectivamente), y la relación de estas con el año 1977 es de 4% mayor.

#### <span id="page-27-0"></span>**4.2 Balance sedimentológico**

#### <span id="page-27-1"></span>*4.2.1 Escenario antes de la construcción de la C.H. Peñitas*

La información referente a la capacidad de arrastre del tramo analizado en este escenario fue obtenida mediante el ingreso simultáneo en la condición de frontera de aguas arriba del hidrograma de la *Figura 3* del **Subcap. 2.3** y las cargas de sedimento obtenidas en el modelo y mostradas en la *Figura 19* del **Subcap. 3.2**.

Los resultados de la *Tabla 2* muestran la cuantificación del volumen medio mensual del sedimento que fueron simuladas con las condiciones de entrada antes señaladas; el periodo de simulación contempló desde las primeras mediciones registradas en la estación hidrométrica Las Peñitas hasta el comienzo de los trabajos de cierre para la construcción de la presa Peñitas en 1983; lo anterior, permitió conocer la relación del volumen medio sólido y el volumen medio líquido igual a 0.07% del total anual.

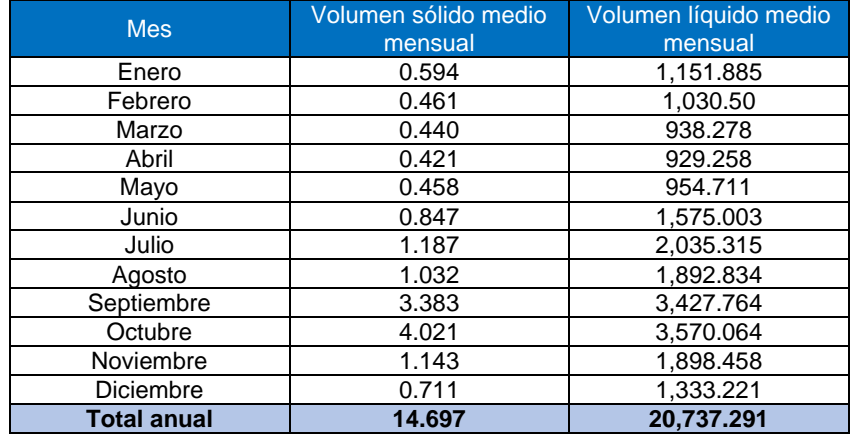

<span id="page-28-2"></span>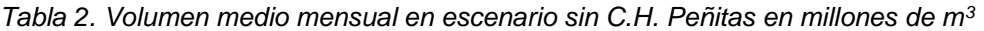

Los resultados arriba mostrados fueron útiles en el análisis del modelo para la obtención de su capacidad de transporte en el río junto con otros parámetros hidráulicos evaluados, donde se obtuvo la geometría modificada del cauce de la simulación, y esta se empleó en el siguiente escenario considerando la influencia aguas abajo de la C.H. Peñitas.

En la *Fig. 23* se presenta el sedimentograma en la primera sección de aguas abajo (0+000) de 1948 hasta 1983; como es de esperarse, el gasto sólido se comportó de forma constante a través del tiempo con un valor promedio de 21.94 millones de toneladas anuales.

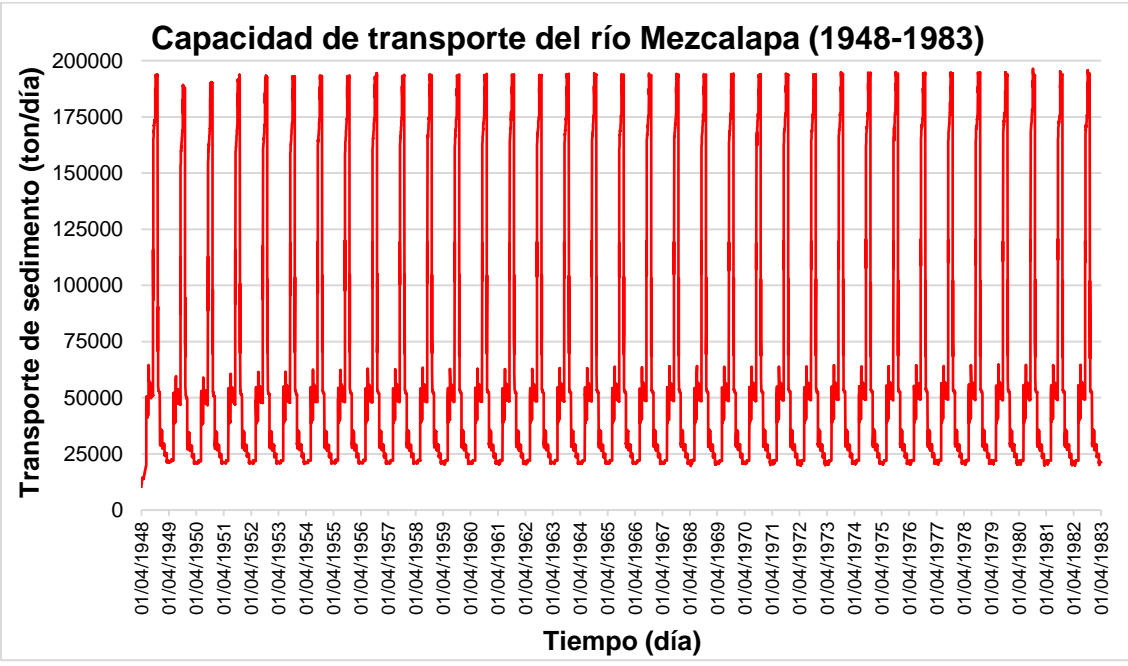

*Figura 23. Capacidad del transporte de sedimento en el periodo de 1948 a 1983*

#### <span id="page-28-1"></span><span id="page-28-0"></span>*4.2.2 Escenario después de la construcción de la C.H. Peñitas*

En este escenario se utilizaron dos condiciones de frontera aguas arriba y una condición de frontera aguas abajo; en la frontera aguas arriba se empleó el hidrograma de la *Figura 4*  del **Subcap. 2.3** y se le indicó al programa la entrada de cero sedimentos, simulando el efecto de la retención de sedimentos en un embalse; y en la frontera de aguas abajo se empleó la curva Gastos - Elevaciones de la *Fig. 13* del apartado *3.1.2*.

En la *Tabla 3* se cuantificó la capacidad del cauce para movilizar volúmenes de sedimento en periodos mensuales durante un año, este año de referencia fue el 2012, ya que es previo a la entrada en operación de las compuertas "El Macayo" que alteraron las condiciones hidráulicas en la bifurcación antes mencionada, y que se mantienen hasta la fecha en la entrada del río Carrizal desde el 2013, próximas a la frontera de aguas abajo del tramo modelado.

| <b>Mes</b>         | Volumen sólido medio | Volumen líquido medio |  |
|--------------------|----------------------|-----------------------|--|
|                    | mensual              | mensual               |  |
| Enero              | 0.086                | 1,444.211             |  |
| Febrero            | 0.054                | 1.196.441             |  |
| Marzo              | 0.054                | 1.172.439             |  |
| Abril              | 0.059                | 1.241.749             |  |
| Mayo               | 0.177                | 1.952.812             |  |
| Junio              | 0.202                | 2,087.233             |  |
| Julio              | 0.184                | 1,968.883             |  |
| Agosto             | 0.173                | 1,932.646             |  |
| Septiembre         | 0.123                | 1,691.798             |  |
| Octubre            | 0.124                | 1,695.116             |  |
| Noviembre          | 0.074                | 1,376.171             |  |
| <b>Diciembre</b>   | 0.053                | 1.174.383             |  |
| <b>Total anual</b> | 1.362                | 18.933.883            |  |

<span id="page-29-1"></span>*Tabla 3. Volumen medio mensual en escenario con C.H. Peñitas en millones de m<sup>3</sup>*

En la *Fig. 24* se plasmó la capacidad de transporte del sedimento en la primera sección de aguas abajo (0+000) del modelo, próxima a la bifurcación del río Mezcalapa, donde se contempló para este escenario una condición de frontera aguas arriba distinta, así como la geometría inicial de fondo del cauce resultante del caso descrito en el apartado *4.2.1*.

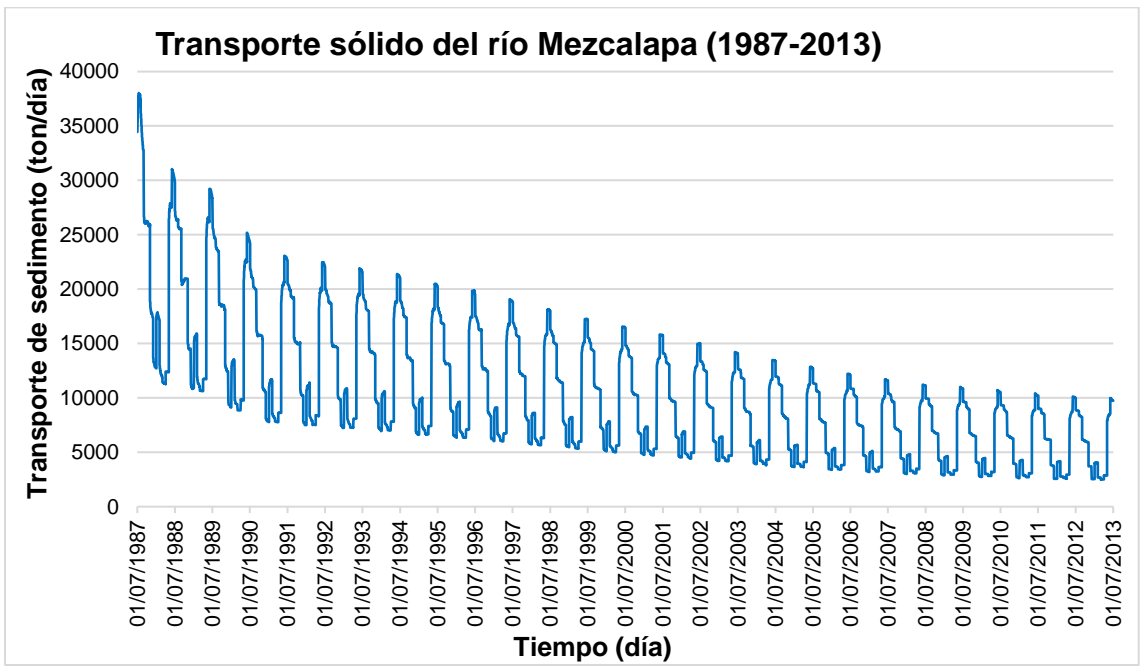

<span id="page-29-0"></span>*Figura 24. Capacidad del transporte de sedimento en el periodo de 1987 al 2013*

Los resultados de la *Tabla 3* y la *Fig. 24* del escenario que contempló el efecto ocasionado por la cortina de Peñitas con su entrada en operación en el año 1987, permitió obtener un valor de transporte sólido igual a 2.02 millones de toneladas durante el último año y la relación del volumen sólido con respecto al líquido igual a 0.007% del total en el año 2012, es decir, 10 veces menos que sin presa.

#### <span id="page-30-0"></span>**4.3 Evolución de fondo del cauce**

En la *Fig. 25* se muestra el perfil longitudinal del cauce en el escenario sin construcción de la C.H. Peñitas y el obtenido mediante campañas de medición durante el mes de agosto de 1988 (Jiménez C. & Berezowsky V., 1991), que se utilizó como la geometría de partida para la construcción del modelo. El resultado del perfil de fondo obtenido mediante la simulación en el periodo de abril de 1948 hasta abril de 1983 fue el utilizado para dar inicio al modelo con la construcción de la presa antes citada.

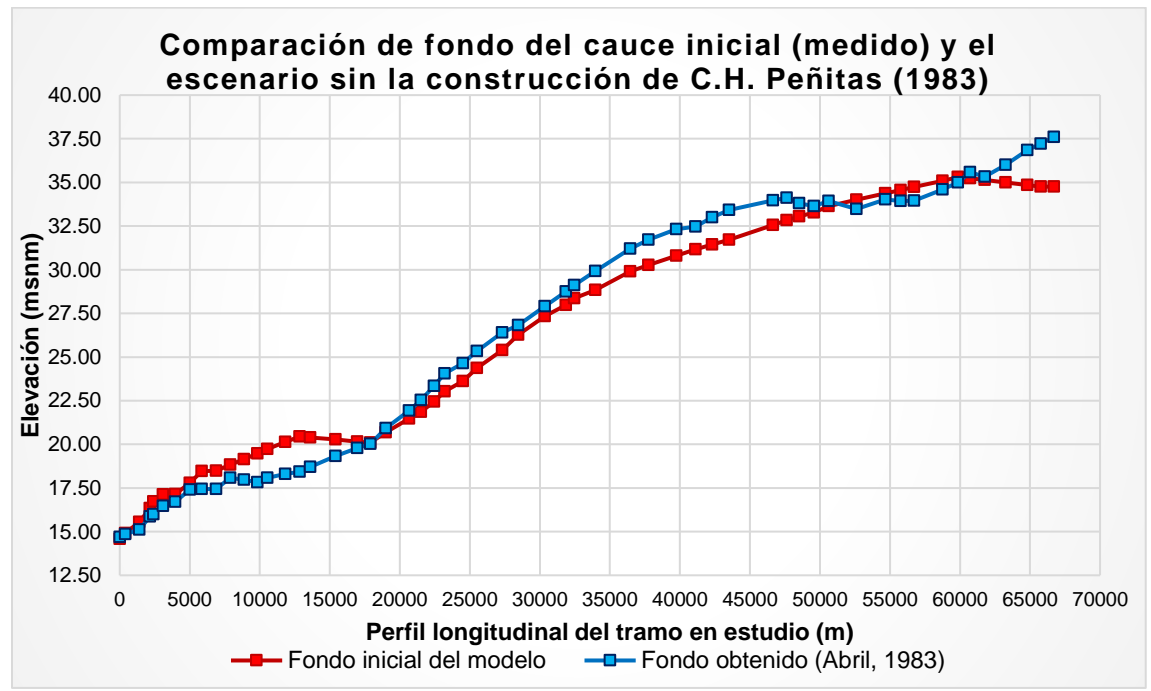

*Figura 25. Fondo de cauce medido y el obtenido en el escenario sin la C.H. Peñitas*

<span id="page-30-1"></span>Se observó que ambos perfiles son bastante similares y el material sólido se depositó en la mayor parte del tramo (0+000 al 70+000), a excepción de los subtramos del km 0+000 al 18+000 (aguas abajo) y del km 50+000 al 60+000.

En la *Fig. 26* se compara el perfil de fondo del cauce con la simulación del primer escenario (perfil longitudinal azul) y el segundo escenario que consideró la obstrucción en el cauce por la construcción de la C.H. Peñitas, que no permitió la entrada de sedimentos, depositándolos en el embalse a partir de abril de 1987 con la entrada en operación de la presa, en este caso el segundo escenario se simuló hasta agosto de 1988, fecha en que se efectuaron las mediciones de campo utilizadas originalmente en el modelo. Es posible apreciar la erosión en el tramo de aguas arriba del km 50+000 al 70+000, y en el resto del tramo es mínima la diferencia entre los dos perfiles.

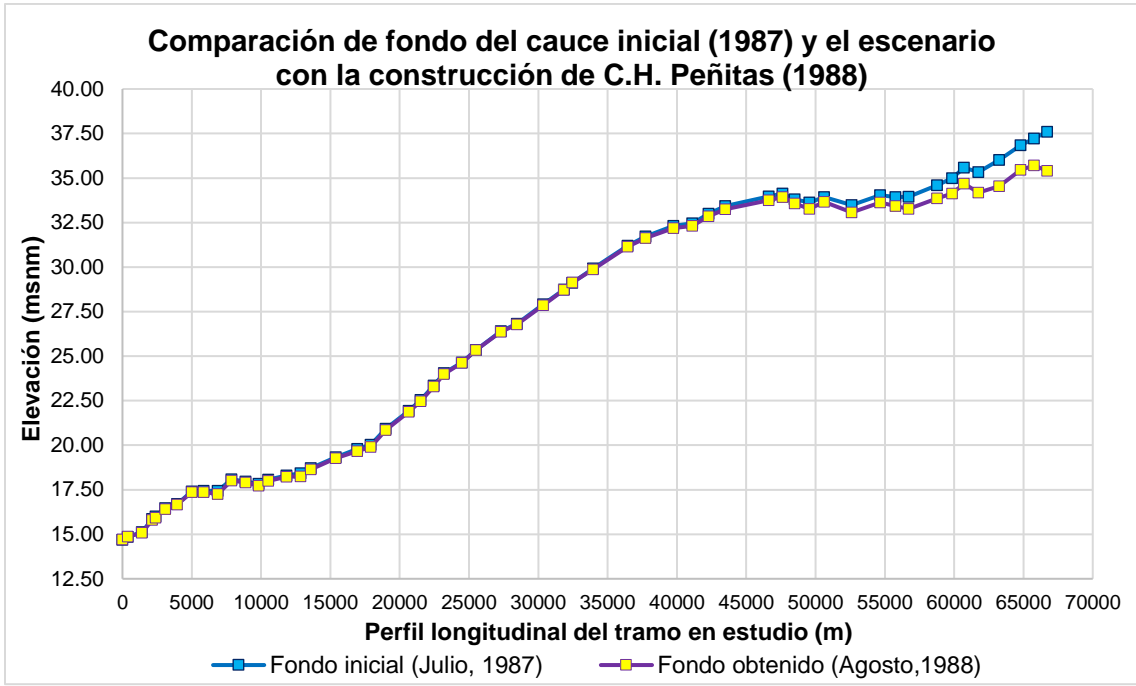

*Figura 26. Fondos del cauce obtenidos sin la C.H. Peñitas y con la C.H. Peñitas en 1988*

<span id="page-31-0"></span>En la figura anterior de arriba, el fondo inicial corresponde al fondo obtenido en la *Fig. 25* (perfil longitudinal azul) y el fondo obtenido en la *Fig. 26* corresponde al segundo escenario planteado (perfil longitudinal morado con amarillo).

La última comparación de perfiles longitudinales en el cauce del fondo inicial y el obtenido mediante la simulación del segundo escenario, ambos fechados en agosto de 1988 se presentan en la *Fig. 27*, esta comparativa fue parte de la calibración del modelo.

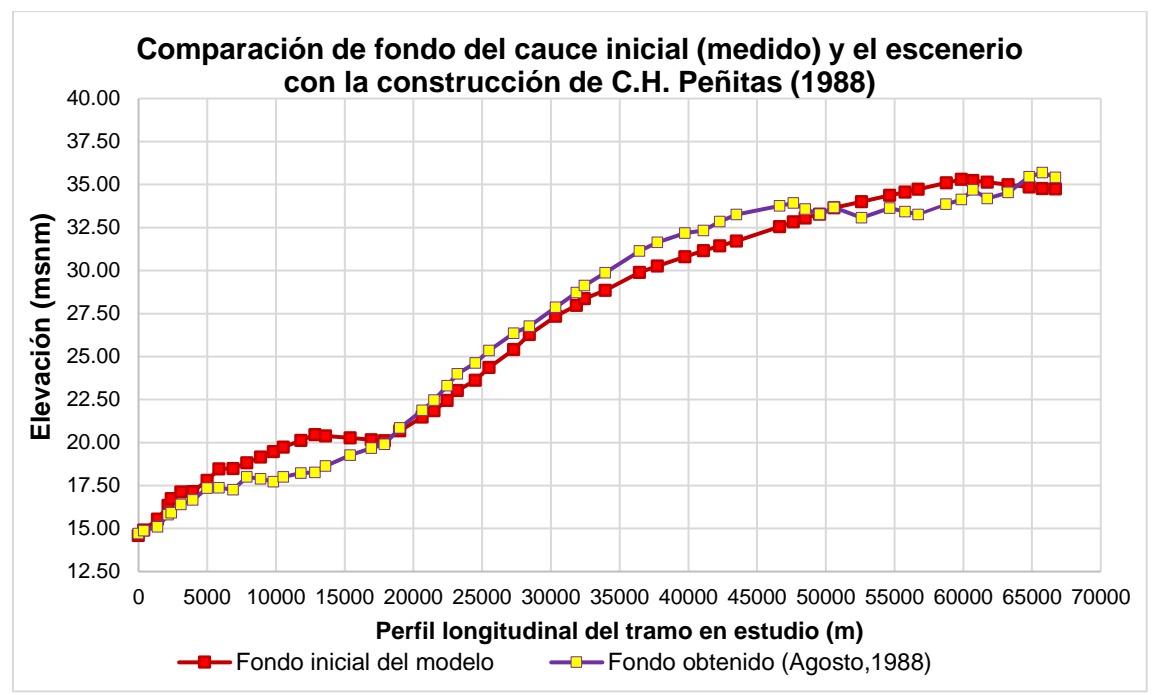

<span id="page-31-1"></span>*Figura 27. Fondo de cauce medido y el obtenido con la C.H. Peñitas (1988)*

En la *Tabla 4* se presentan los cambios de volumen del sedimento en el fondo del cauce acumulado en el periodo del 01 de julio de 1987 hasta la misma fecha del año 2013, considerando el escenario planteado en el apartado *4.2.2* de este capítulo, y en el cual es posible apreciar la erosión en el cauce entre secciones (ver **APÉNDICE B**).

| Sección transversal    | Volumen acumulado       |
|------------------------|-------------------------|
|                        | 01/07/1987 - 01/07/2013 |
| 0+000                  | $-24.241$               |
| $0+400$                | $-97.182$               |
| $1 + 400$              | $-214.871$              |
| $2 + 150$              | $-150.101$              |
| $2 + 400$              | $-183.993$              |
| $3 + 100$              | $-292.101$              |
| $3 + 950$              | $-410.555$              |
| $5 + 000$              | $-449.863$              |
| $5 + 850$              | $-474.707$              |
| $6 + 880$              | $-700.319$              |
| 7+880                  | $-602.320$              |
| 8+880                  | $-641.017$              |
| $9 + 830$              | $-635.837$              |
| $10+530$               | -860.615                |
| $11 + 830$             | $-1,119.004$            |
| $12 + 850$             | $-986.202$              |
| $13 + 600$             | $-1,409.826$            |
|                        |                         |
| $15 + 400$             | $-2,480.744$            |
| 16+950                 | $-1,952.095$            |
| $17 + 900$             | $-1,593.060$            |
| $19 + 000$             | $-2,501.132$            |
| $20 + 650$             | $-2,199.355$            |
| $21 + 500$             | $-1,680.616$            |
| $22+450$               | $-1,659.315$            |
| $23 + 200$             | $-1,578.964$            |
| $24 + 500$             | $-1,434.018$            |
| $25+500$               | $-1,805.368$            |
| $27 + 300$             | $-2,093.726$            |
| $28 + 450$             | $-2,298.559$            |
| $30 + 350$             | $-2,178.148$            |
| $31 + 850$             | $-1,086.335$            |
| $32 + 450$             | $-910.692$              |
| $33 + 950$             | $-1,708.744$            |
| $36 + 450$             | $-1,630.089$            |
| $37 + 750$             | $-1,352.196$            |
| $39 + 750$             | $-1,295.530$            |
| $41 + 100$             | $-937.389$              |
| $42 + 300$             | $-914.112$              |
| $43 + 500$             | $-1,571.282$            |
| $46 + 635$             | $-1,582.714$            |
| $47+635$               | $-723.782$              |
| $48 + 500$             | $-719.974$              |
| $49 + 560$             | $-816.470$              |
| $50 + 615$             | $-1,260.231$            |
|                        | 1,725.291               |
| $52 + 615$             |                         |
| 54+665                 | - 1,619.464             |
| 55+765                 | $-979.032$              |
| 56+715                 | - 1,457.075             |
| 58+765                 | $-1,621.254$            |
| 59+860                 | $-1,029.807$            |
| 60+710                 | $-1.083.747$            |
| 61+760                 | $-1,144.702$            |
| $63 + 260$             | $-1,342.788$            |
| 64+810                 | - 1,342.250             |
| 65+760                 | $-1,071.459$            |
| 66+710                 | - 558.161               |
| <b>Total del tramo</b> | $-66,192.421$           |

<span id="page-32-0"></span>*Tabla 4. Volumen acumulado del cambio de fondo por sección transversal en miles de m<sup>3</sup>*

En la tabla anterior se analizó el sedimento acumulado durante un periodo de 25 años, previo a la entrada en operación de El Macayo, obteniendo como resultado de la erosión promedio un volumen anual acumulado igual a 2.65 millones de m<sup>3</sup>.

#### <span id="page-33-0"></span>**4.4 Relación de gasto líquido – gasto sólido**

Los resultados plasmados en la *Fig. 28* conciernen al escenario de la construcción de la cortina de la C.H. Peñitas afectados por el factor de escala de la función de transporte que resultó igual a 5, y surgió del análisis de la calibración efectuado con el objetivo de obtener valores cercanos a las mediciones realizadas en campo (UJAT, 2004) por la Universidad en Tabasco sobre el río Mezcalapa.

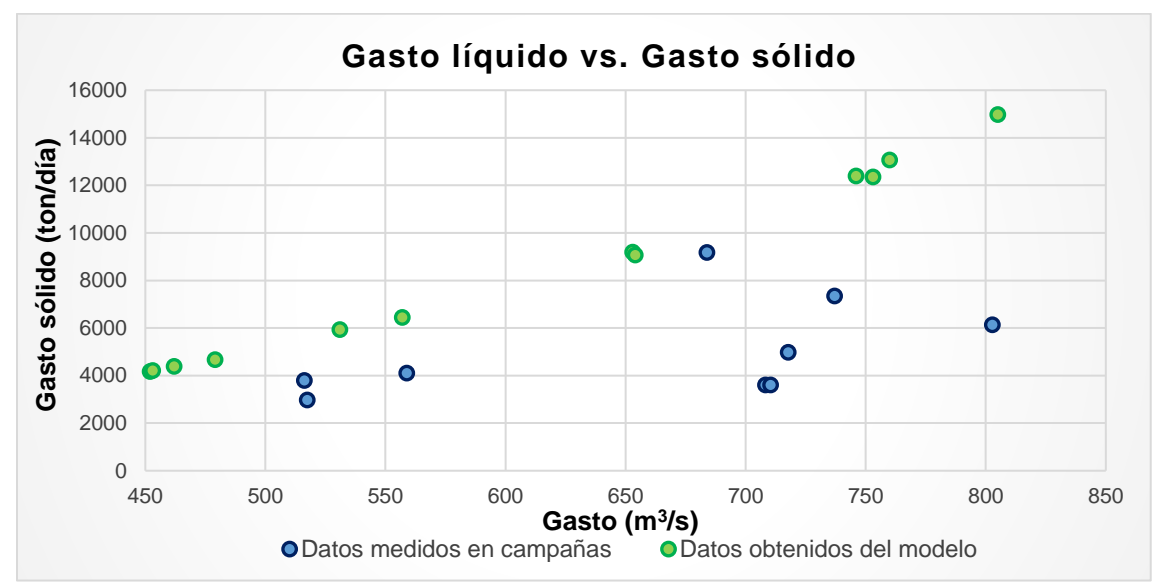

<span id="page-33-2"></span>*Figura 28. Material sólido obtenido en campañas de medición y en el modelo (con C.H. Peñitas)*

La información presentada en el gráfico de arriba fue parte de la segunda etapa de calibración del modelo y se utilizaron los gastos medios mensuales de la *Fig. 4*, que van del rango de los 452 a los 805 m<sup>3</sup>/s, obteniendo mediante la simulación del modelo un valor de gasto sólido para cada gasto líquido del hidrograma de la figura mencionada.

#### <span id="page-33-1"></span>**4.5 Equilibrio sedimentológico del río Mezcalapa**

El equilibrio en el transporte de sedimento sería alcanzado a los 50 años del inicio de operación de la presa Peñitas con el escenario planteado en el apartado *4.2.2*. Aclarando que este cálculo no toma en cuenta la influencia reflejada en la condición de frontera de aguas abajo con la construcción de El Macayo que altera las condiciones hidráulicas y sedimentológicas en la bifurcación del Mezcalapa – Samaria – Carrizal.

En la *Fig. 29* se presentan los resultados del transporte de sedimento con fecha inicial de simulación del 01 de julio de 1987 hasta el 01 de julio del 2042 de fecha final, obteniendo el equilibrio en la sección de salida (0+000) aguas abajo del río Mezcalapa igual a 1.35 millones de toneladas de sedimento durante el último año de dicha simulación.

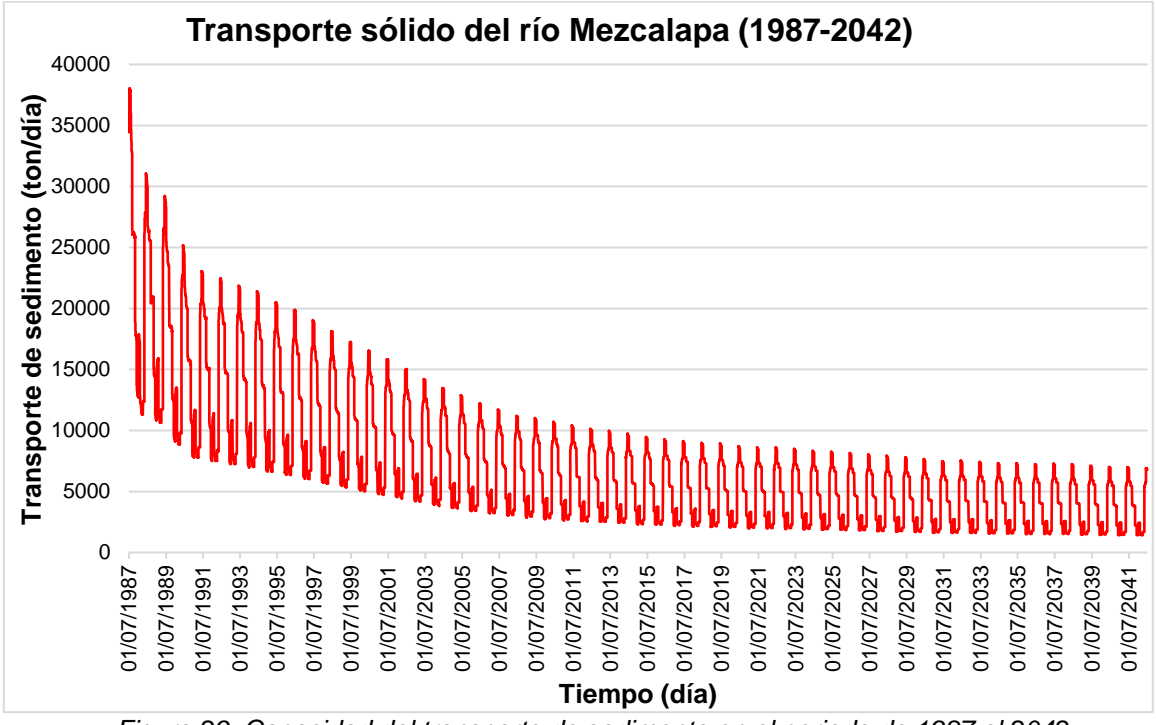

<span id="page-34-0"></span>*Figura 29. Capacidad del transporte de sedimento en el periodo de 1987 al 2042*

### <span id="page-35-0"></span>**5. DISCUSIÓN Y CONCLUSIONES**

En este trabajo fue posible constatar las alteraciones morfológicas en los cauces ocasionadas por la construcción de obras relevantes como las presas hidroeléctricas. Estas modificaciones en el río se presentan tanto aguas arriba en el embalse como aguas abajo de la cortina donde se descargan volúmenes de agua acordes a las políticas de operación de una presa.

La dinámica de los ríos es de constante cambio a cada instante, que en condiciones naturales suelen ser graduales y a largo plazo encuentran un equilibrio dinámico en el sistema fluvial; sin embargo, en el caso que aquí se estudia, podemos observar como la mano del ser humano acelera los procesos de dicho cambio y el río busca adecuarse a las condiciones que le son impuestas para alcanzar un nuevo equilibrio.

En el trabajo se obtuvo el comportamiento en planta de la superficie y de fondo del cauce durante diferentes periodos de tiempo, lo que permitió cuantificar el sedimento desplazado entre un tramo y otro a partir de 13 secciones transversales levantadas (*Fig. 8*) en el tramo de interés, lo que hizo posible apreciar el desplazamiento (deposición y erosión) de los sedimentos en el río Mezcalapa, aguas abajo de la cortina de la presa Peñitas.

La evolución de ancho del cauce fue variable a lo largo del tramo, sin embargo, los resultados visibles utilizando imágenes aéreas y satelitales nos permitieron definir el espacio ocupado por el cauce entre ambas márgenes del río y así obtener la superficie en planta por tramos.

De acuerdo con las *Figs. 20* a la *22* y la *Tabla 1* se constató que la superficie entre las márgenes del cauce en un lapso mayor de 30 años no se modificó de forma significativa, del año 1977 al año 2009 su incremento fue de alrededor del 4% (antes de la influencia de las compuertas El Macayo), y del año 1977 al año 2017 su incremento fue similar al antes mencionado.

La diferencia en la superficie ocupada por el cauce entre el 2009 y 2017 fue un decremento del 14.22%, en este último año ya se encontraba El Macayo operando, lo cual puede ocasionar el depósito de sedimento aguas abajo del tramo analizado, influyendo a partir de la sección transversal 0+000 (10+000 de las imágenes procesadas) del modelo hacia las secciones de aguas arriba.

Asimismo, se realizó el modelo de fondo móvil a partir de dos escenarios; el primero antes de la construcción de la presa y el siguiente considerando su construcción. Aguas arriba del tramo (frontera de entrada) se ingresaron y se restringieron sedimentos de forma respectiva, en correlación con los hidrogramas mencionados en las *Figs. 3* y *4* para cada escenario.

Lo anterior, permitió apreciar los volúmenes de sedimento, la capacidad de arrastre y evolución de fondo del tramo en estudio durante el periodo de 1948 a 1983 para el primer escenario (sin la cortina) en el cauce; estos resultados sirvieron como referencia en la cuantificación y distribución de los sedimentos con los gastos medios mensuales utilizados para obtener el fondo de perfil previo a la construcción de la presa.

El segundo caso (con la cortina) que corresponde el periodo desde el año 1987 y hasta la fecha, descartando el lapso de 1983 a 1987 que fue cuando se construyó la presa Peñitas. Con este escenario fue posible calibrar el modelo con la medición del perfil de fondo del cauce y la medición de sedimentos para distintos registros de gastos hidráulicos sobre el río Mezcalapa.

De la *Fig. 28* se puede apreciar, que la calibración del modelo es congruente con los datos medidos en la campaña de medición de la Universidad de Tabasco, ya que los valores obtenidos se encuentran en el rango de los valores conseguidos en dicha campaña.

En los resultados obtenidos de las modelaciones realizadas es notoria la alteración de la cantidad del gasto sólido al colocar la cortina de una presa sobre el cauce del río; en el modelo realizado resultó en una disminución del 90% con respecto a lo que ingresaba en el último año antes de la construcción de dicha estructura.

De la misma manera, la capacidad de transporte del río Mezcalapa se vio modificada y ocasionó una alteración en la cantidad de material sólido trasladado en la sección de aguas abajo, representando una disminución considerable entre los dos escenarios. La diferencia entre el primero y segundo escenario es el déficit de sedimento en el tramo analizado; esta pérdida no se distribuyó de manera uniforme a lo largo del fondo del cauce, sino que existen zonas en el perfil donde se puede observar su impacto en mayor o menor grado.

La *Fig. 25* muestra la evolución del perfil de fondo en el escenario previo a la construcción de la presa con el depósito de material sólido alimentando el modelo a lo largo del tramo en estudio, dicho depósito se observó principalmente en los primeros 5 km de aguas arriba y en la parte intermedia del tramo analizado (de la sección transversal 17+900 a la 50+615).

Para el segundo escenario (con presa), en la *Fig. 26* es posible apreciar la erosión en el perfil de fondo en el tramo de aguas arriba (de la sección transversal 50+615 a la 66+710) del modelo y en el tramo restante es prácticamente el mismo nivel de fondo.

El cambio de fondo en las secciones a través del tiempo fue variable, vale la pena mencionar que la obra El Macayo ha modificado las condiciones en la zona de aguas abajo del modelo realizado, por lo que su impacto tendría que ser analizado y queda fuera del objetivo de este trabajo.

Puede concluirse que los ríos son sistemas dinámicos y sensibles al impacto antropogénico, además que la recuperación del equilibrio en los mismos es gradual y dependiente de la magnitud de la alteración en éstos.

En lo referente a la condición de equilibrio alcanzado por el río Mezcalapa, considerando como principal impacto la colocación de la cortina de Peñitas y sin tener en cuenta la estructura de El Macayo (comenzó a operar aprox. 25 años después de la presa Peñitas), se obtendría dicho equilibrio unos 50 años después (alrededor del año 2040) como se puede apreciar en la *Fig. 29*.

El pico máximo de toneladas al día del sedimento obtenido en el año de 1988 fue aprox. de 30,600 y el mismo pico para el año 2040 (simulado) fue aprox. de 7,000 con un gasto sólido en equilibrio, en el periodo de 2036 al 2040, que transita en el flujo en la sección de aguas abajo.

Cabe mencionar, que el material sólido obtenido en la capacidad de transporte del tramo analizado fue material extraído del lecho del cauce, ocasionado por los gastos desfogados por la política de operación de la presa, ya que no existen entradas significativas de sedimento aguas abajo del embalse de Peñitas.

Este material que se extrae del fondo debido al tránsito variable del flujo, principalmente en avenidas con gastos grandes, ocasiona en ciertos tramos (dependiendo del tipo de material en el terreno natural) la erosión y el caído lateral en las márgenes del río, lo que aumenta el ancho del cauce en algunos tramos sucediendo cambios morfológicos y alteraciones en las condiciones en su régimen hidráulico.

Esto se convierte en un problema cuando los cambios se realizan de manera abrupta y cotidiana, lo que altera el sistema del río y lo vuelve impredecible ante nuestro conocimiento, tal situación genera incertidumbre en su comportamiento hidráulico y puede ocasionar daños a las zonas productivas y centros poblacionales que suelen asentarse en sus inmediaciones.

Por último, es recomendable desde el punto vista ingenieril, analizar de manera integral y como unidad los sistemas fluviales, y así considerar los impactos que tendrán los proyectos que se instauren en los mismos para encontrar las soluciones más convenientes en cada situación, ya que ante cualquier modificación que se realice en un río se tendrá un efecto en algún sitio de su curso.

# <span id="page-38-0"></span>**REFERENCIAS BIBLIOGRÁFICAS**

- CONAGUA e IMTA. (2016). *Banco Nacional de Datos de Aguas Superficiales*. Obtenido de app.conagua.gob.mx: https://app.conagua.gob.mx/bandas/
- Jiménez C., A. A., & Berezowsky V., M. (1991). *Estudio del fenómeno de arrastre y depósito de sedimentos del río Mezcalapa - Samaria. Segunda etapa* (Vol. 1). México, Distrito Federal: Instituto de Ingeniería, UNAM.
- Jiménez C., A., & Berezowsky V., M. (1991). *Estudio en modelo matemático del fenómeno de arrastre del río Mezcalapa - Samaria. Segunda etapa* (Vol. 1). México, Distrito Federal: Instituto de Ingeniería, UNAM.
- Maza Álvarez, J. A. (1988). *Cambios que sufre un río aguas abajo de grandes presas.* México, Distrito Federal: DEPFI, UNAM.
- Téllez D., J. (2015). *Hidrodinámica y comportamiento del sedimento en una bifurcación de un río* (Tesis de maestría en ingeniería). México, Distrito Federal: Programa de Posgrado en Ingeniería, UNAM.
- UJAT. (2004). *Estudio del comportamiento de los sedimentos en el sistema de los ríos Mezcalapa-Samaria-Carrizal.* Villahermosa, Tabasco: Universidad Juárez Autónoma de Tabasco.
- US Army Corps of Engineers. (2023). *HEC-RAS 1D Sediment Transport.* Obtenido de www.hec.usace.army.mil: https://www.hec.usace.army.mil/confluence/rasdocs/rassed1d

# <span id="page-39-0"></span>**APÉNDICE A**

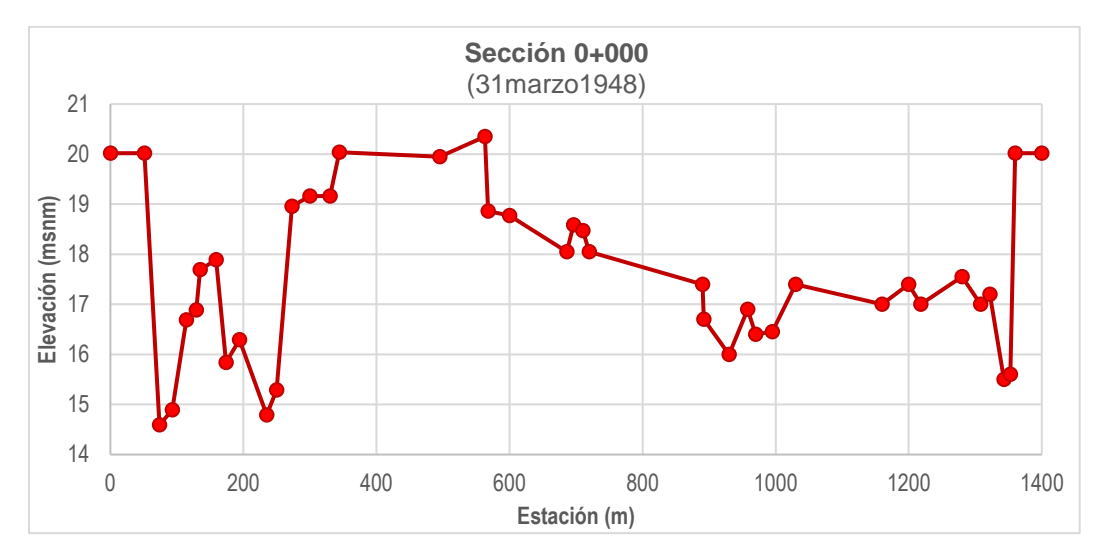

#### <span id="page-39-1"></span>**Levantamiento topográfico de secciones transversales en el río Mezcalapa**

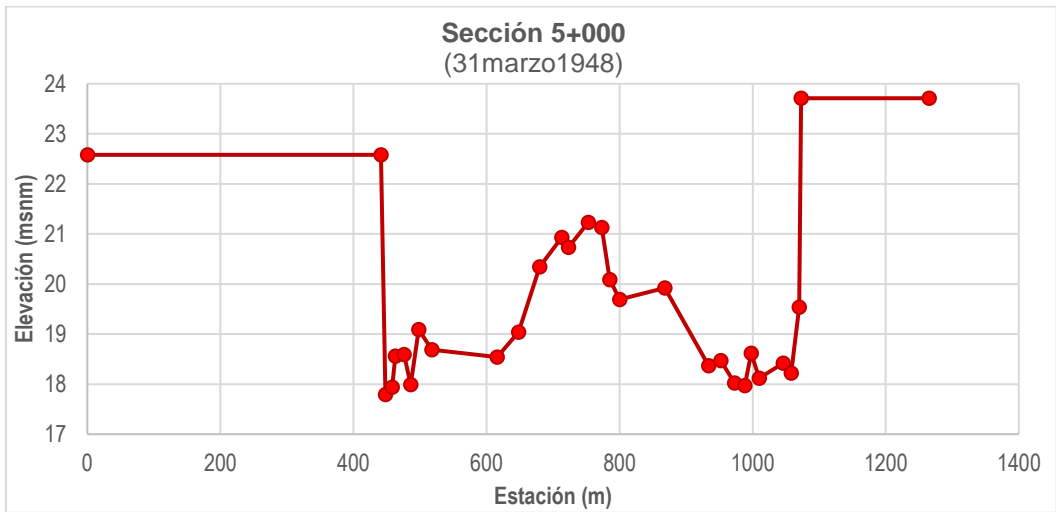

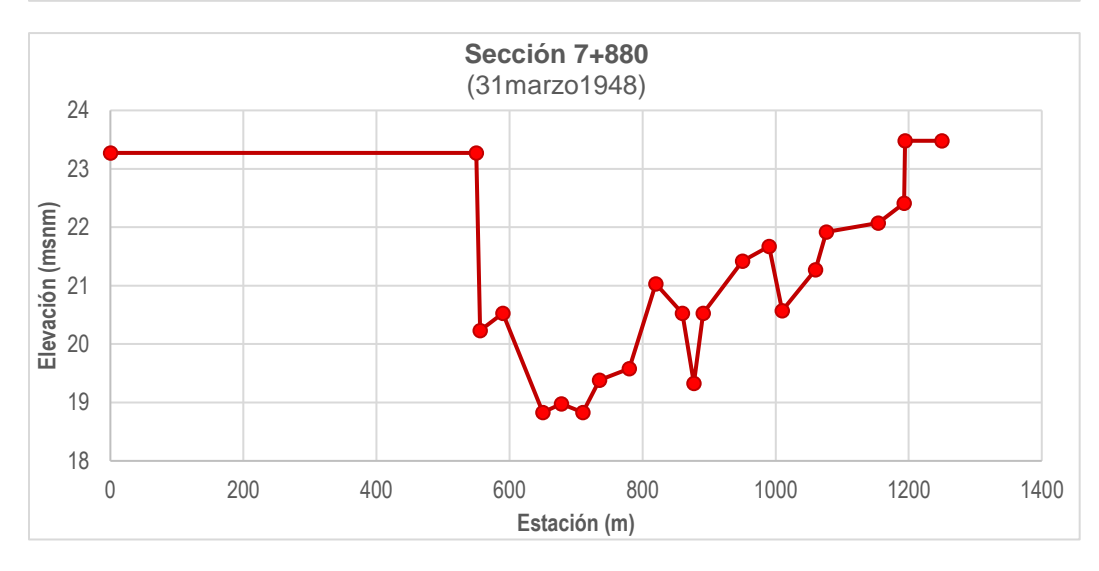

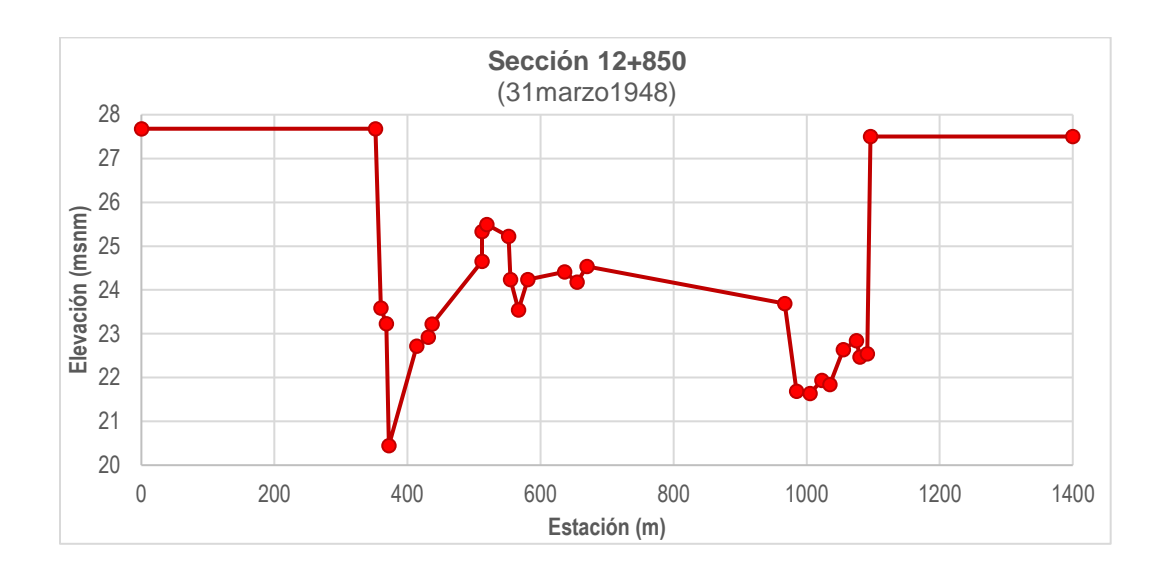

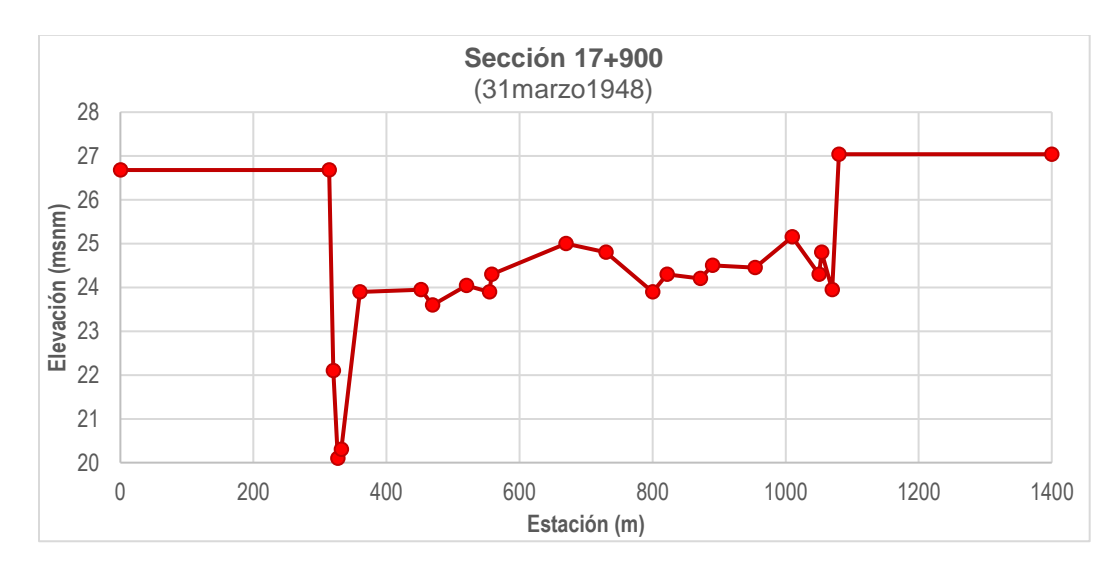

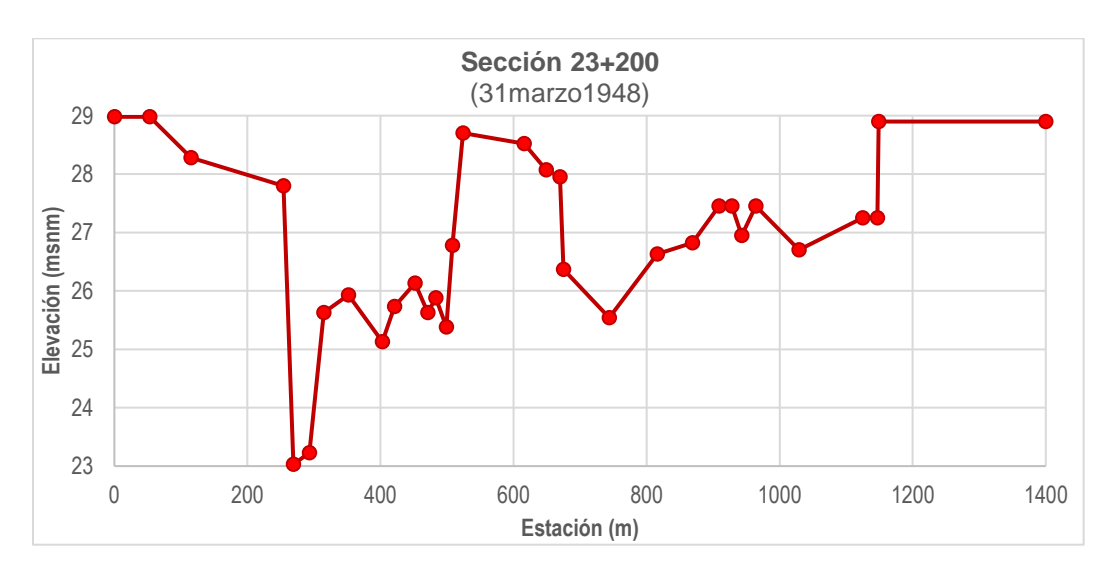

| P á g i n a

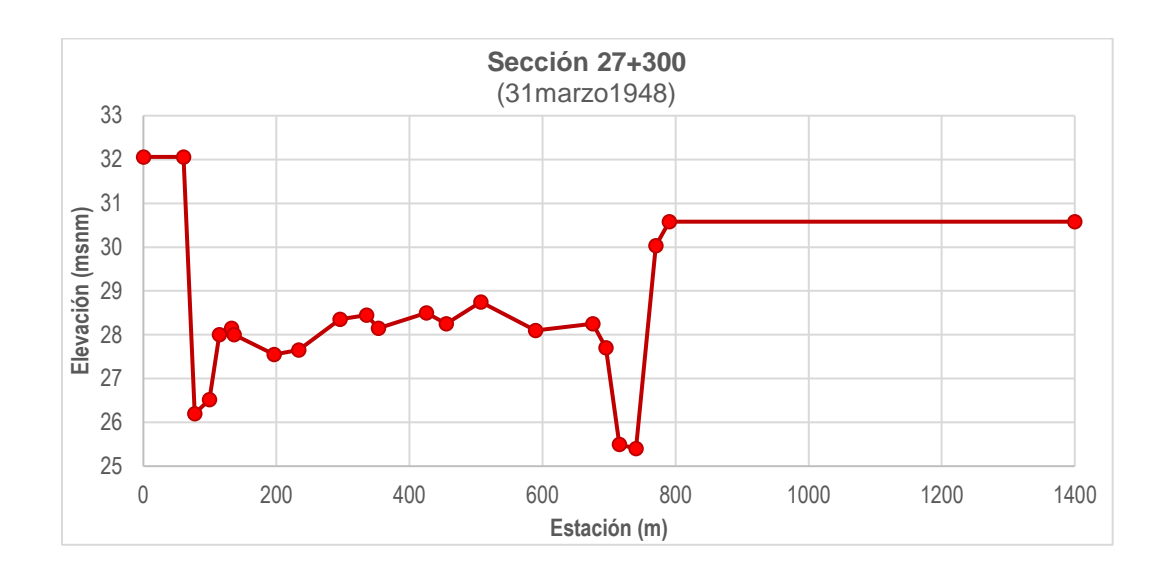

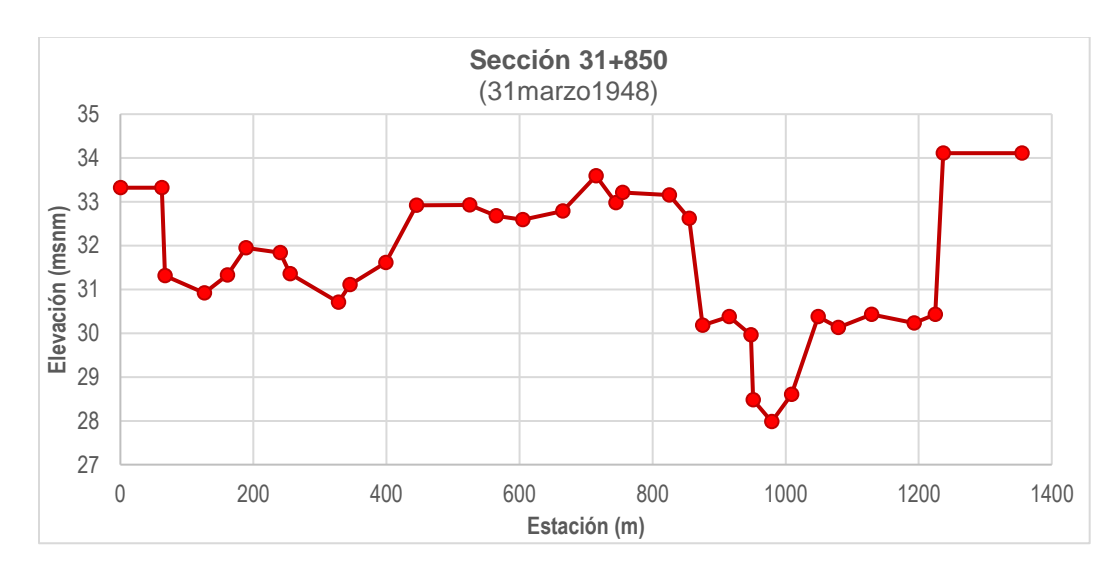

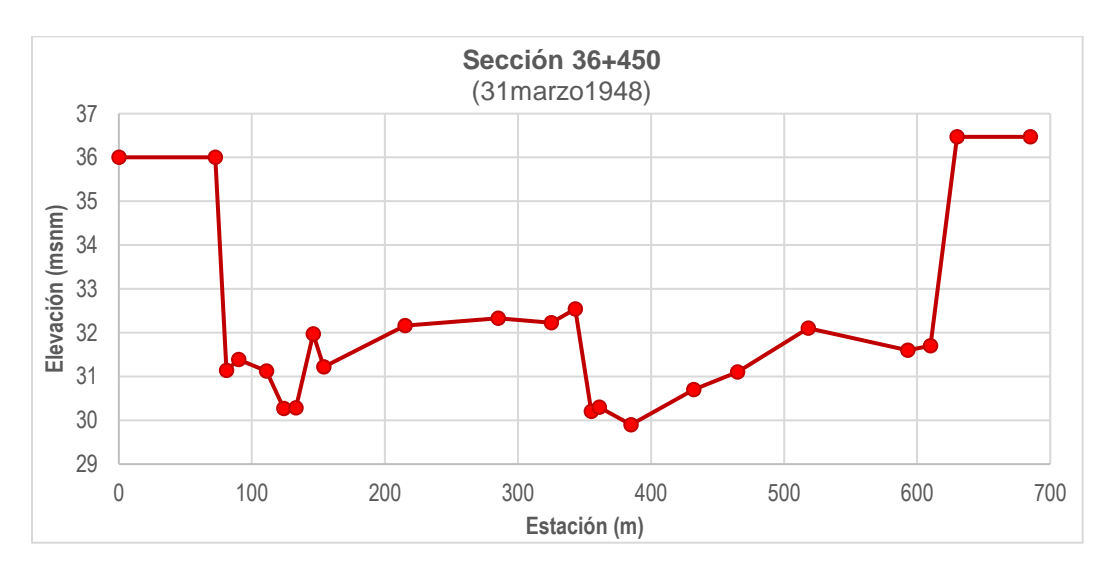

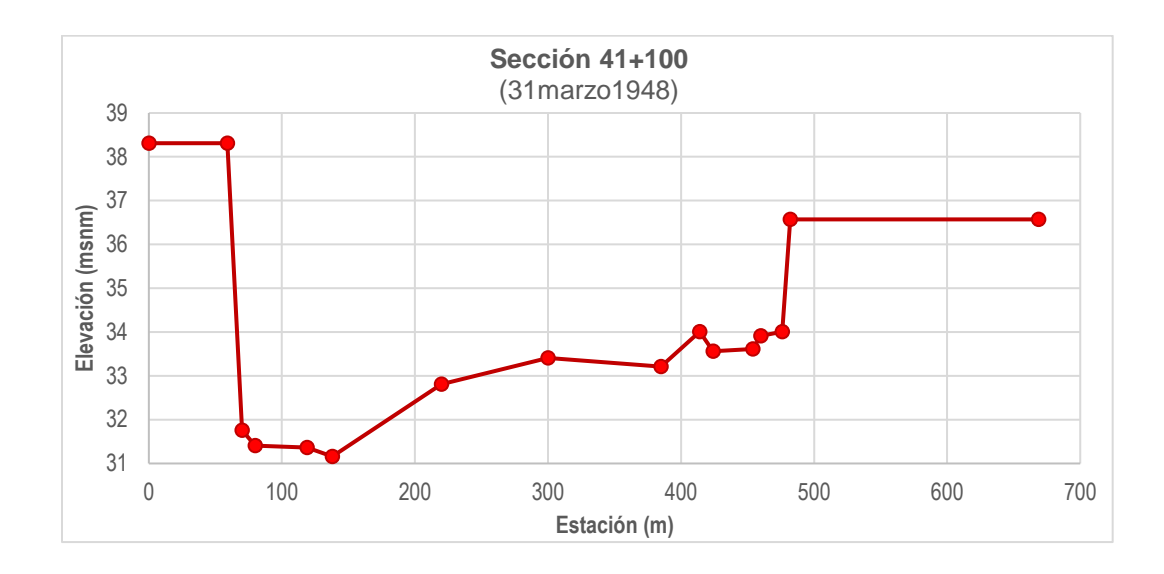

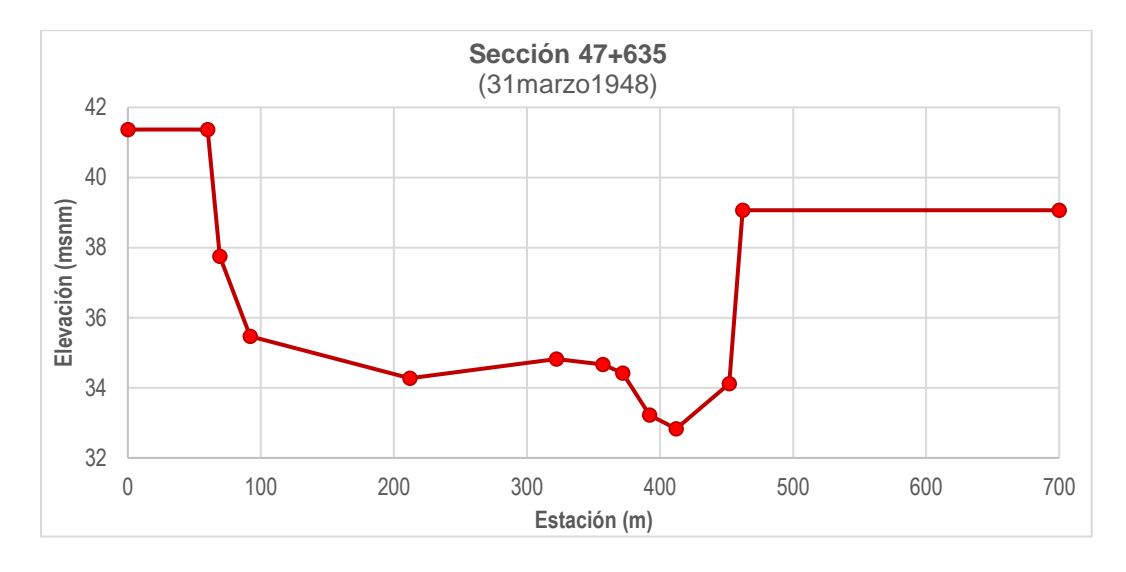

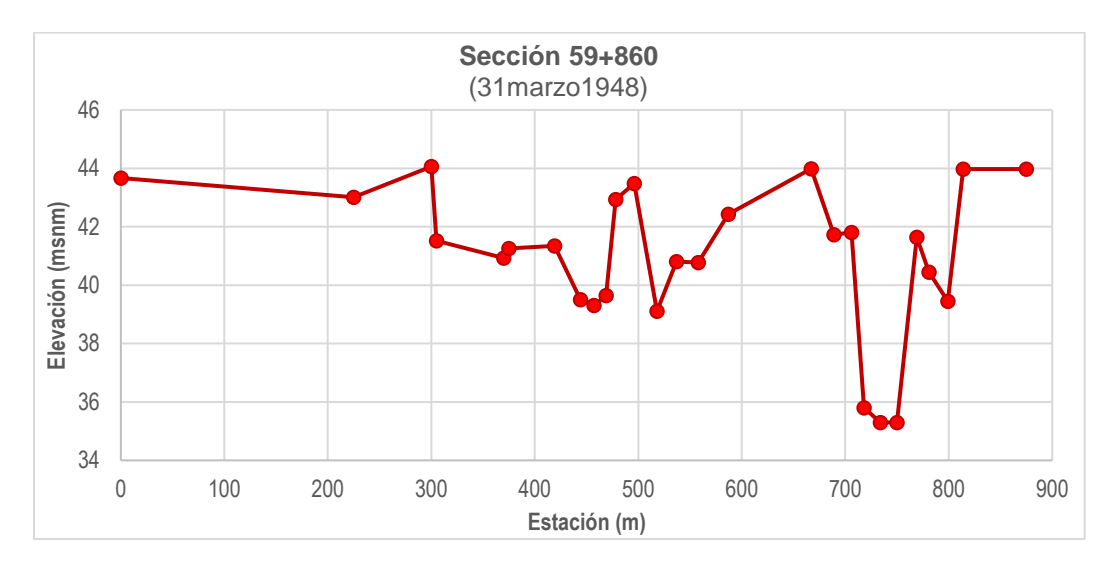

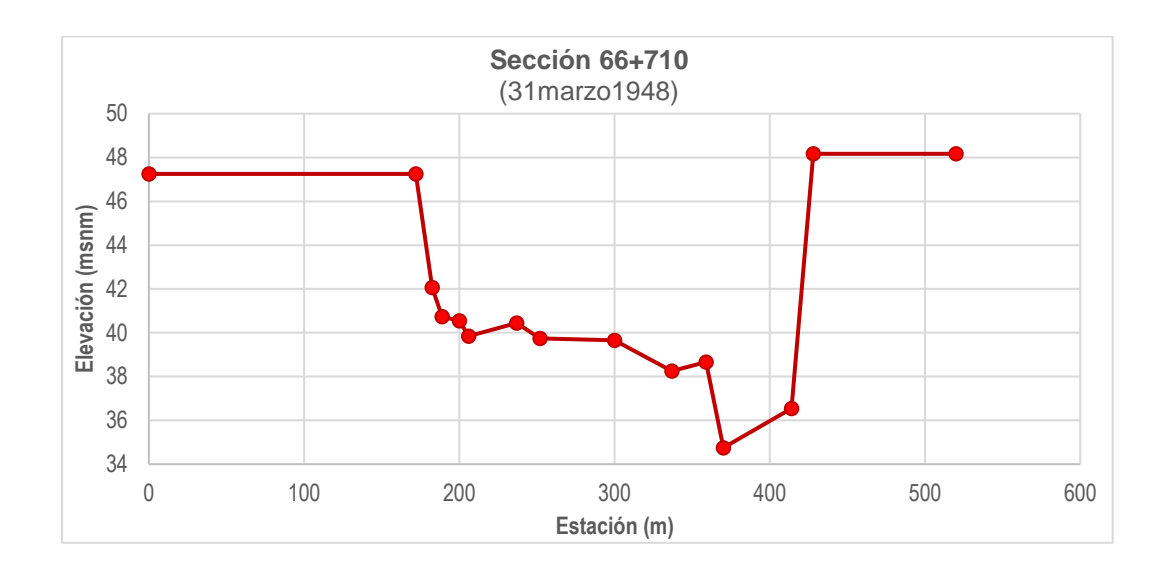

# <span id="page-44-0"></span>**APÉNDICE B**

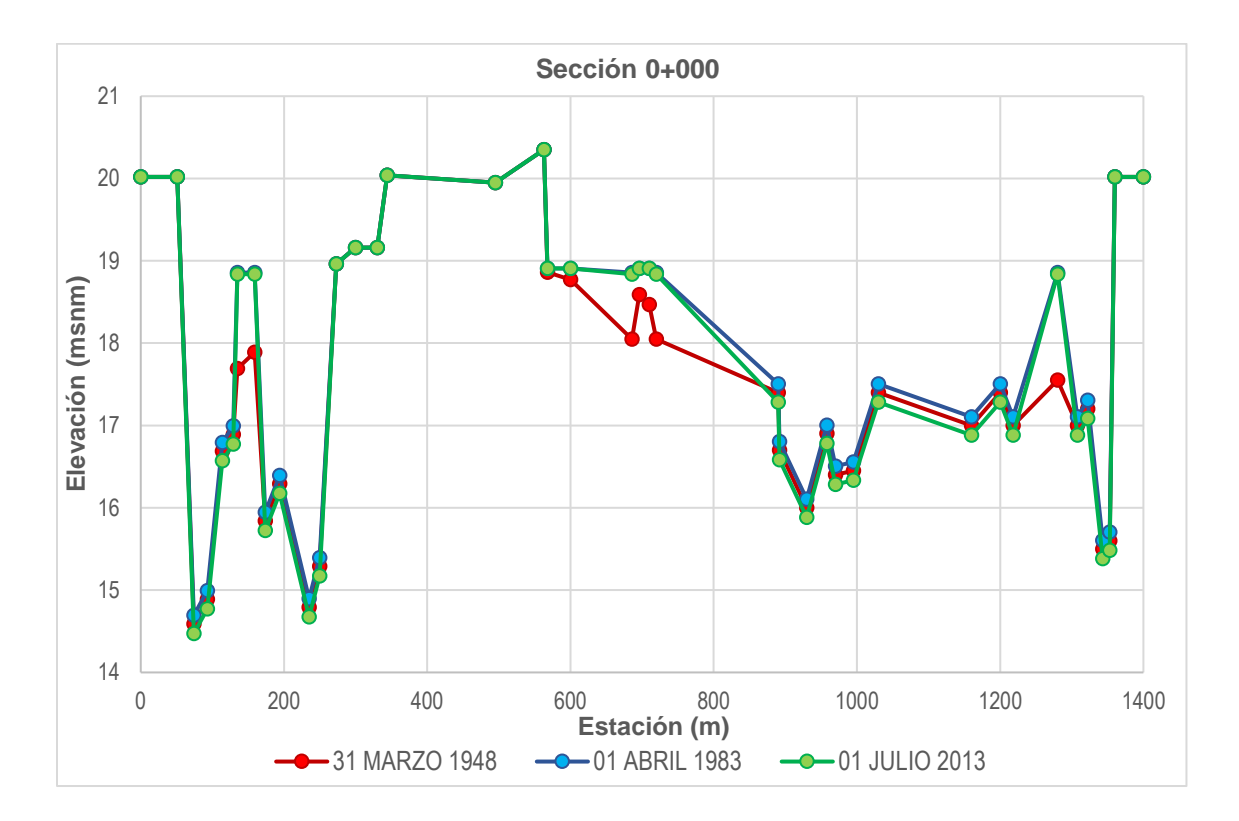

### <span id="page-44-1"></span>**Comparación topográfica de las secciones transversales en el río Mezcalapa**

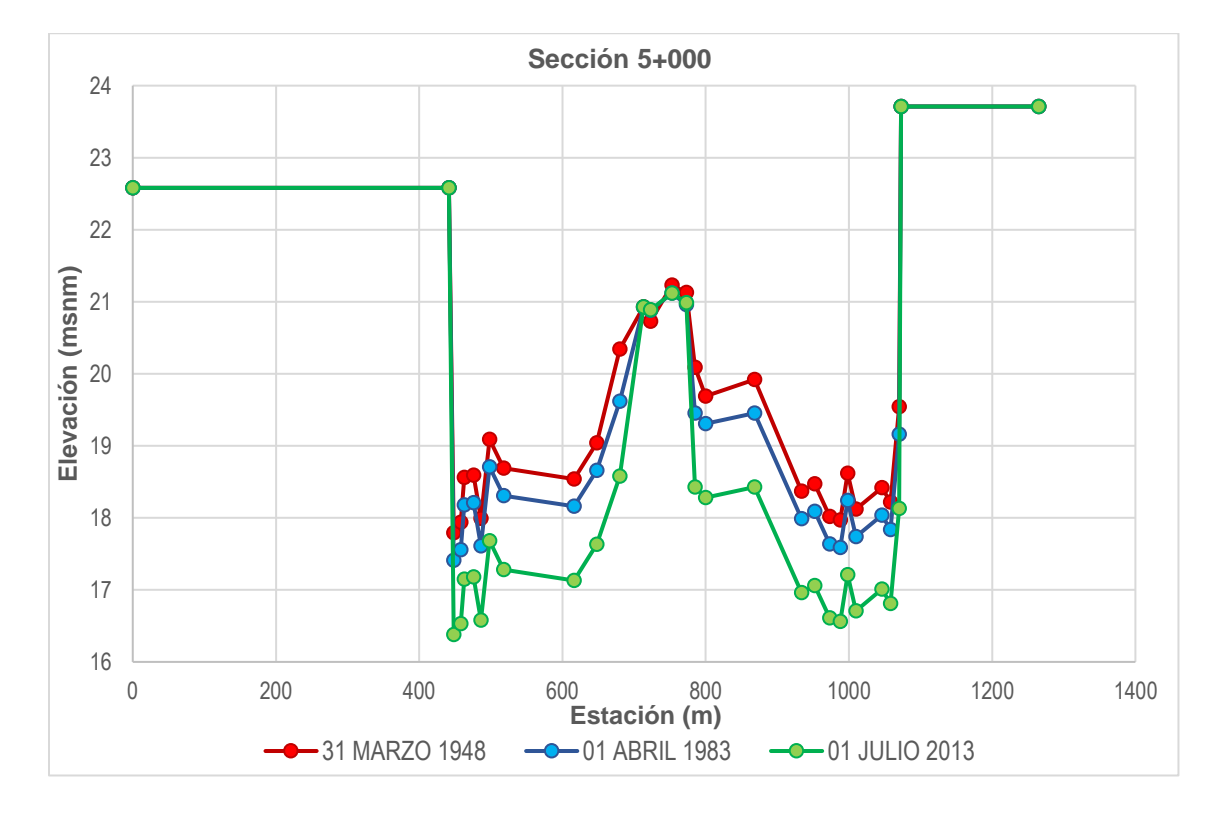

| P á g i n a

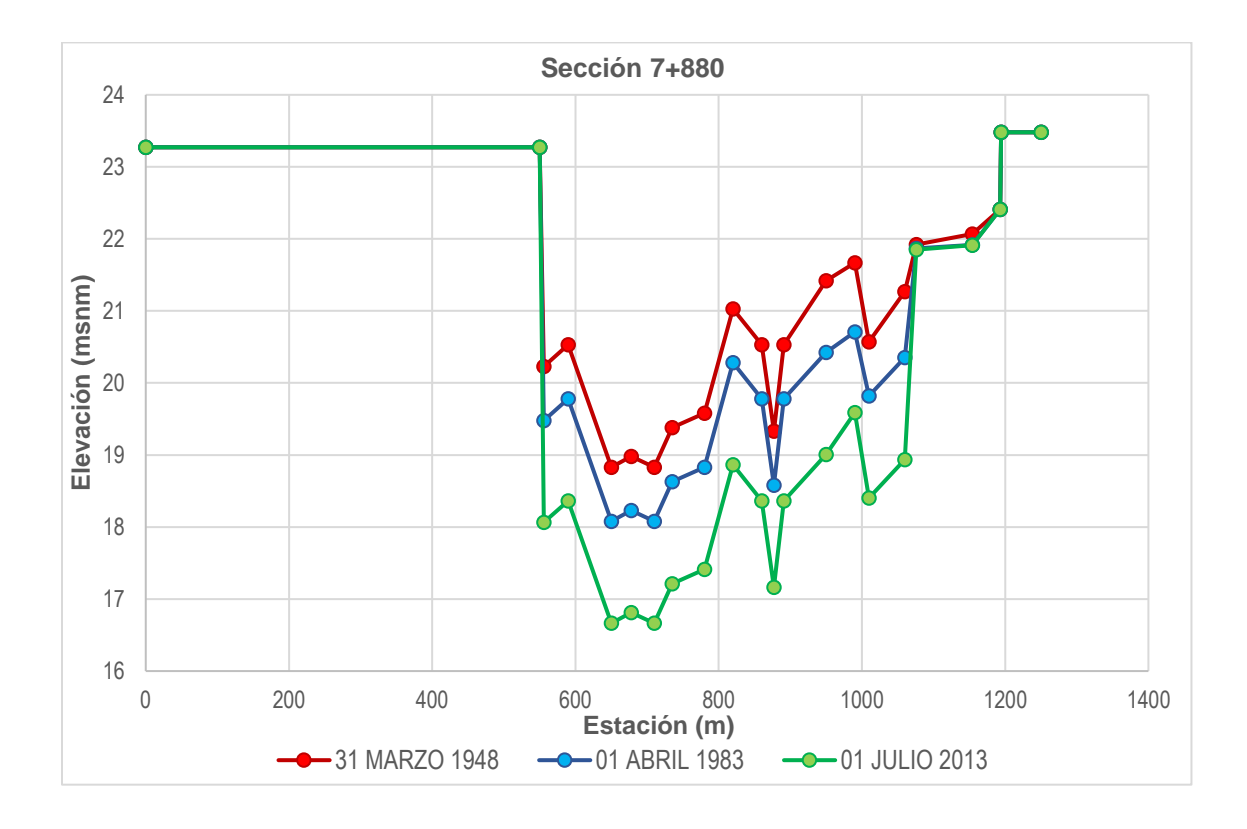

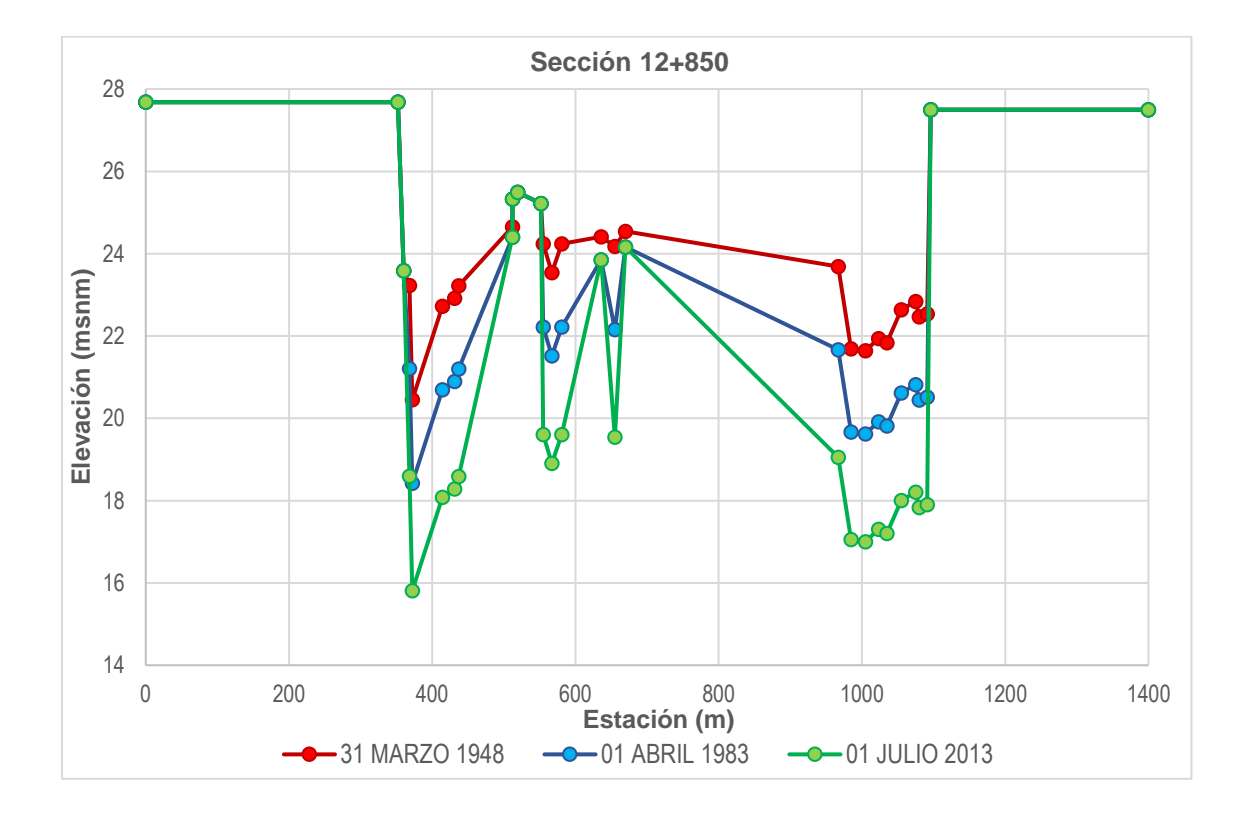

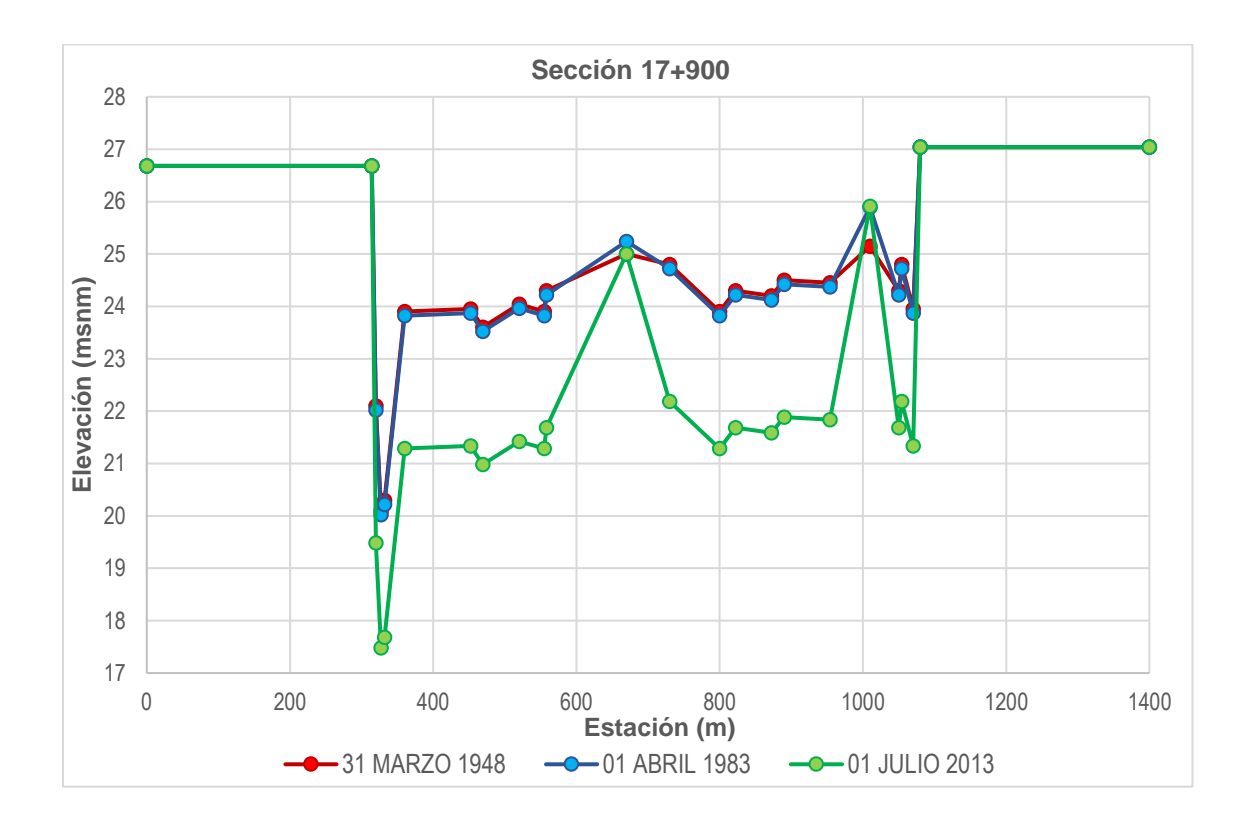

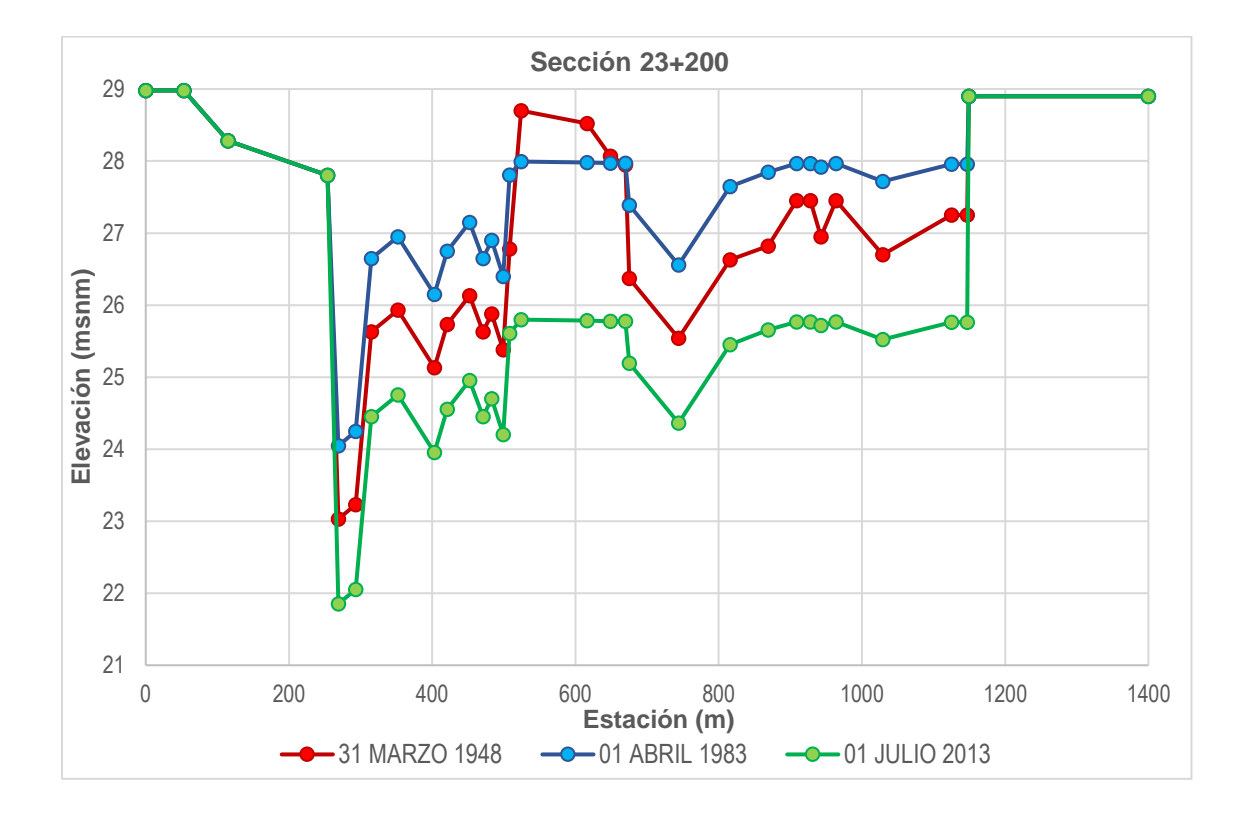

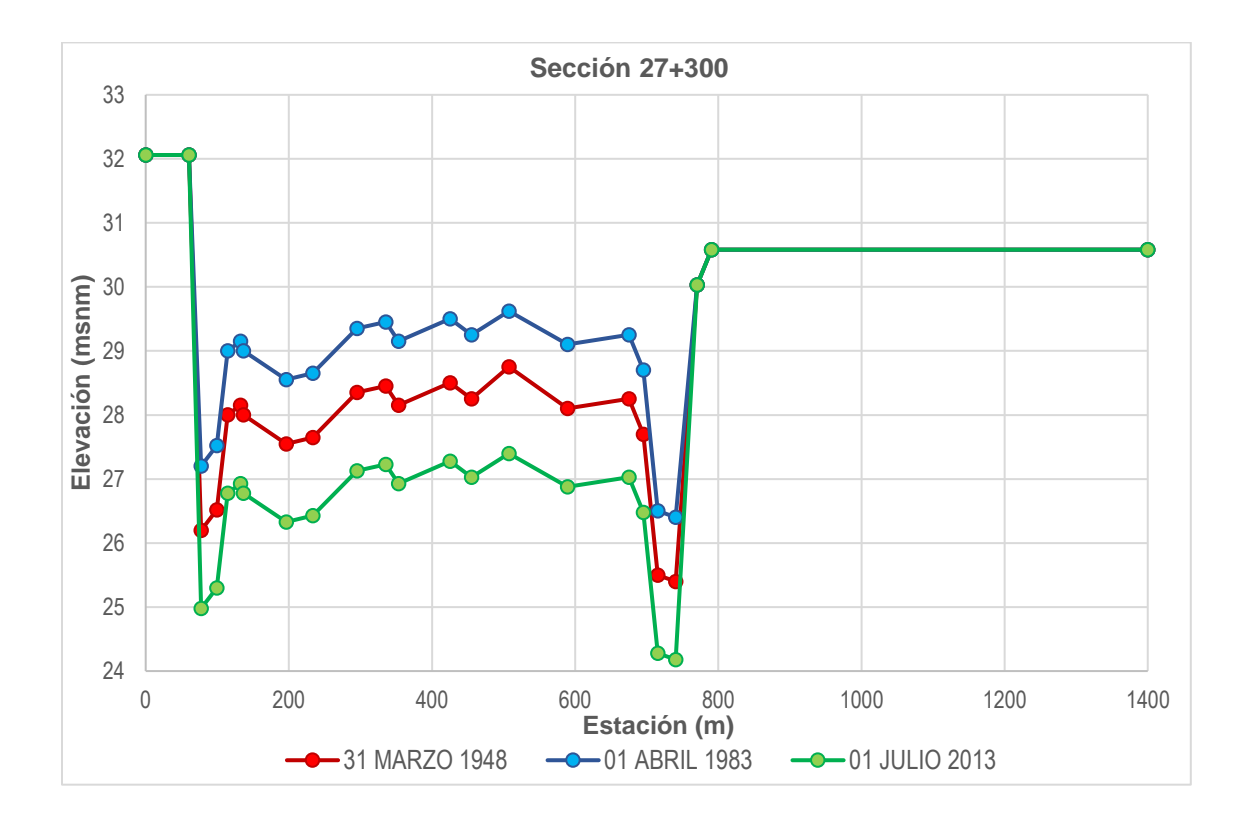

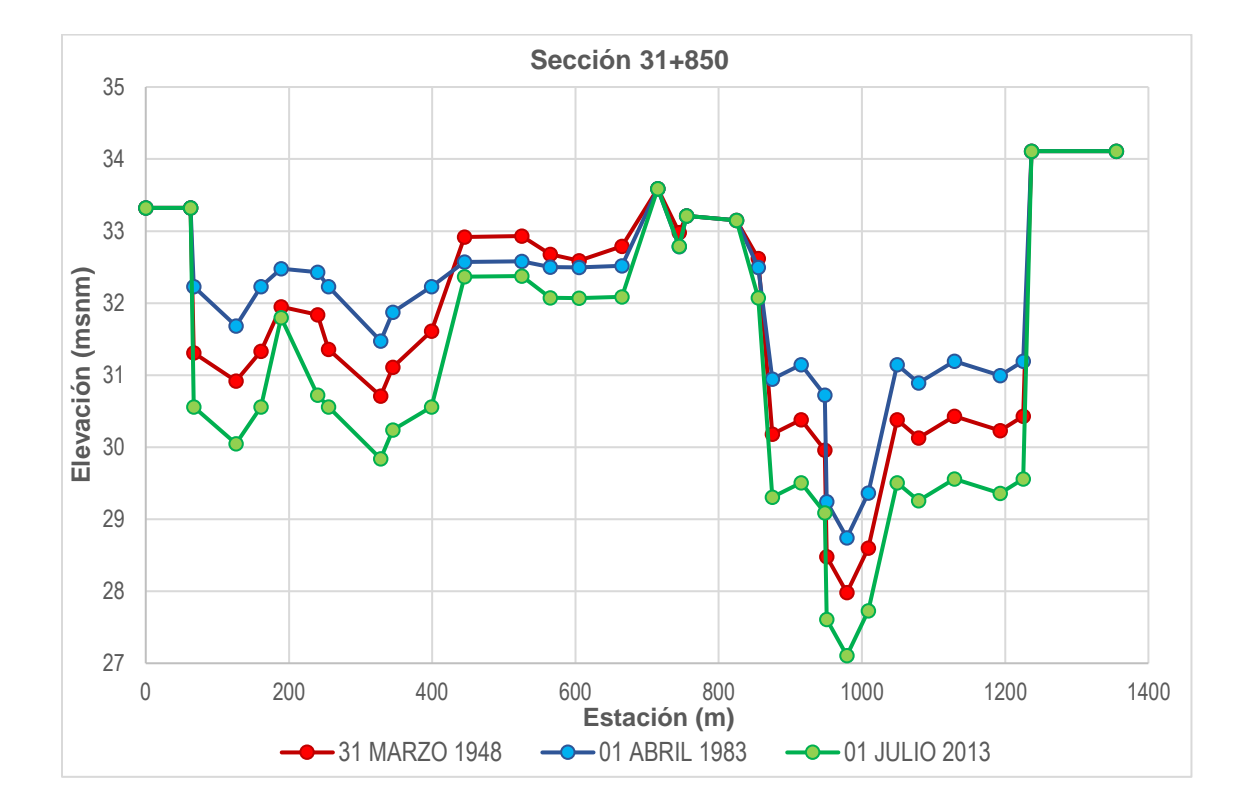

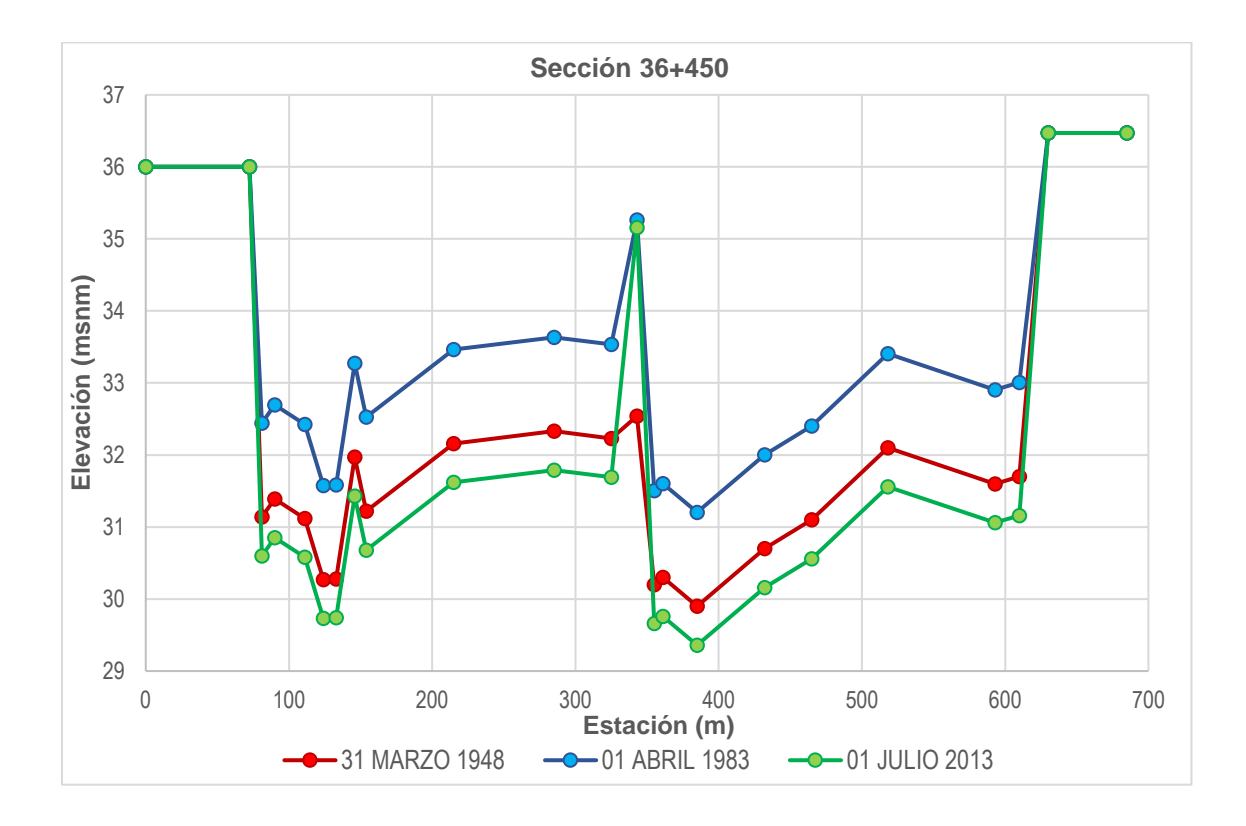

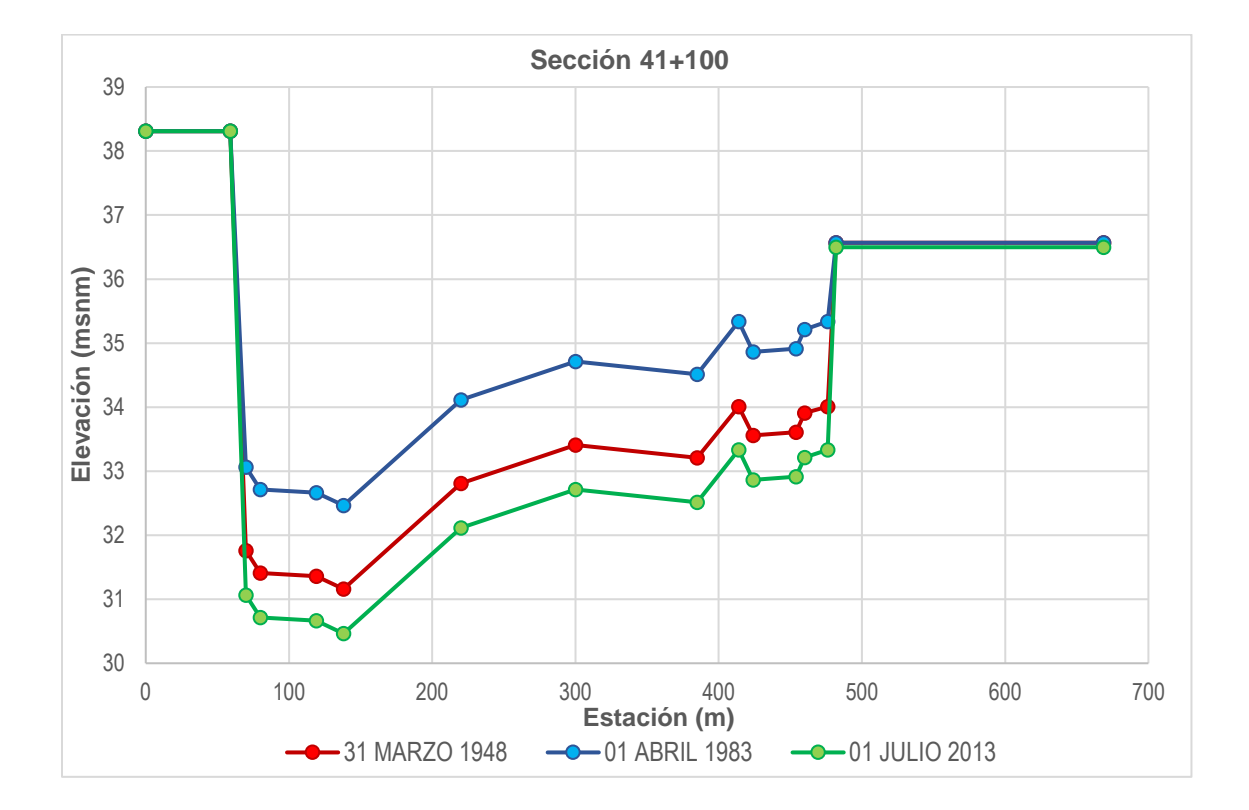

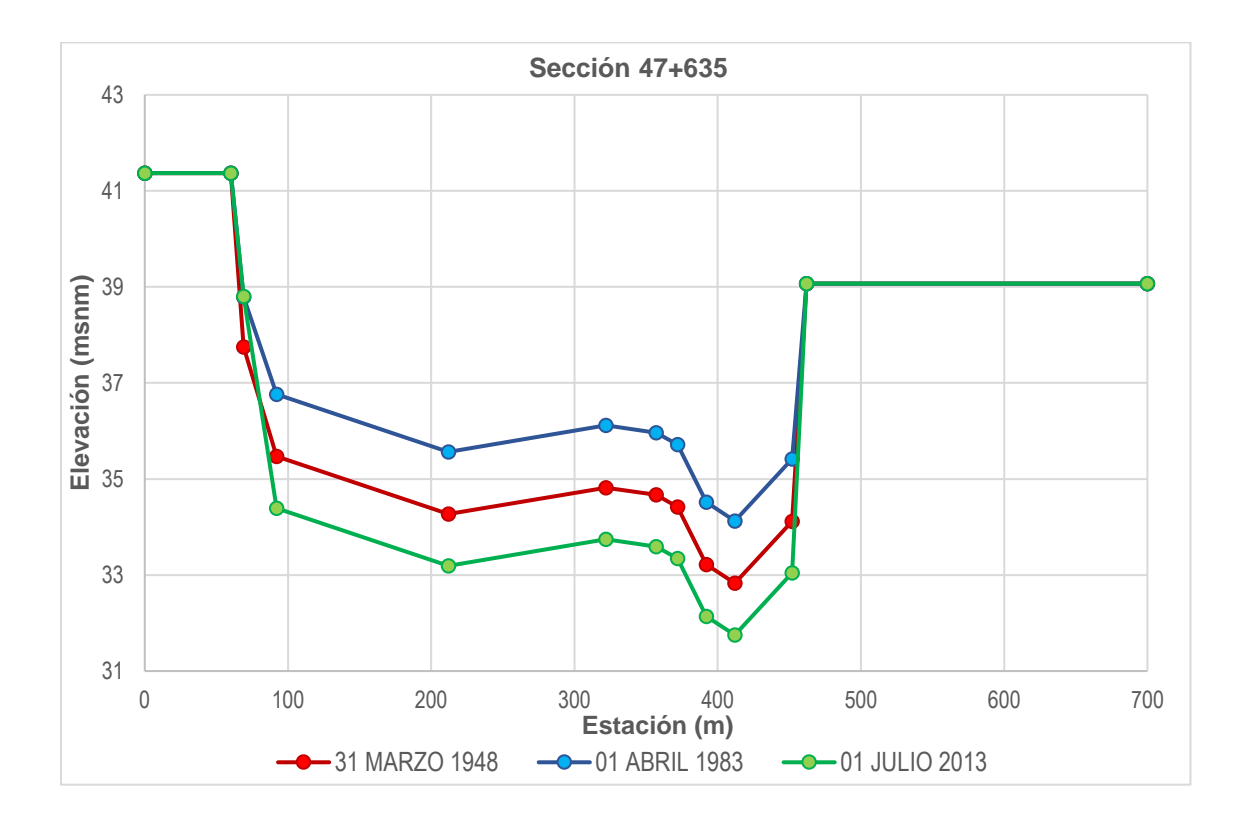

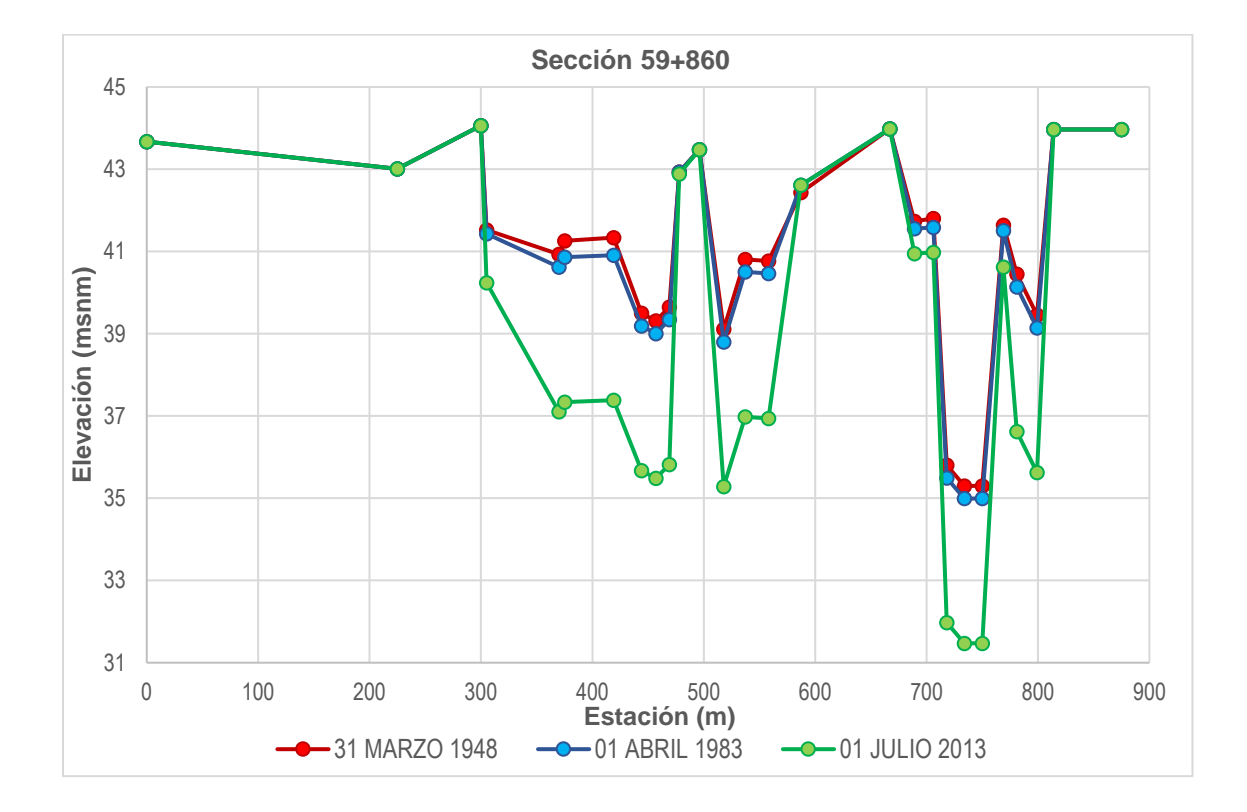

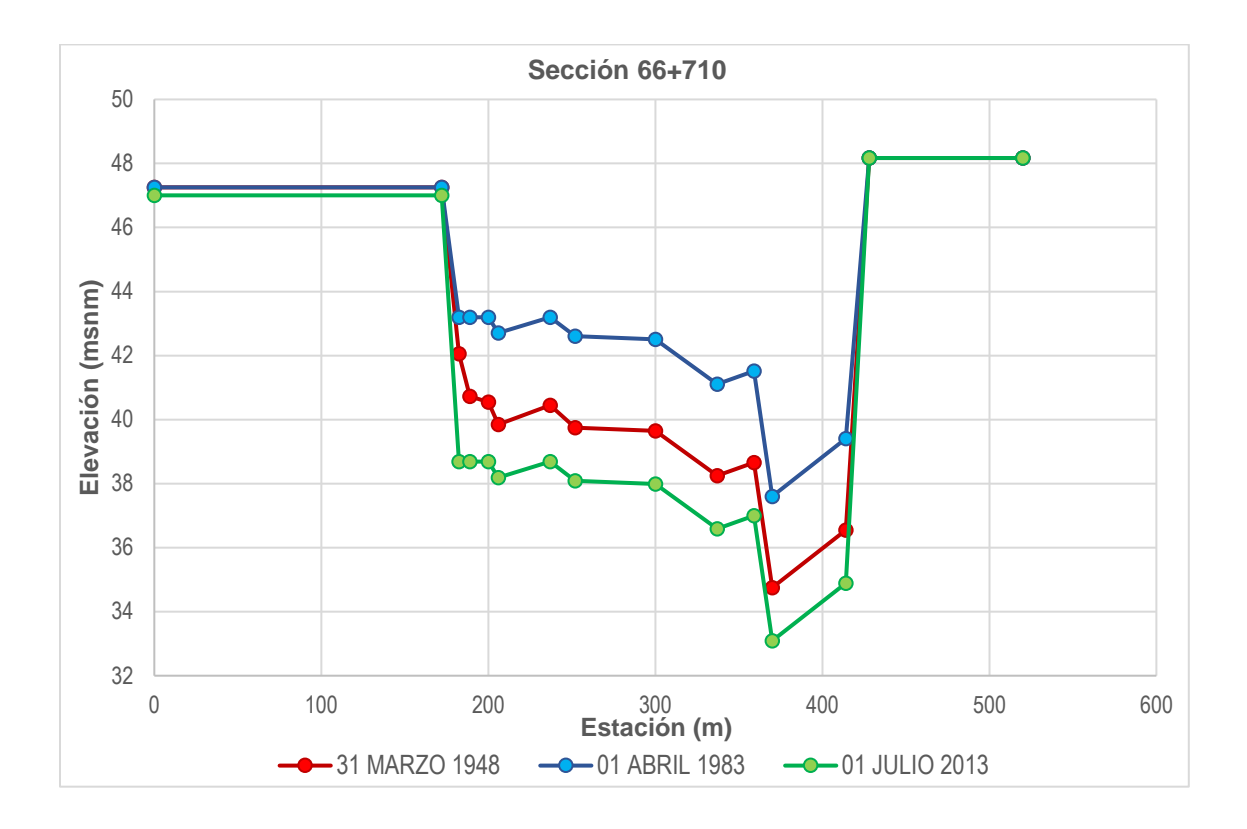